# **Schnittstellenspezifikation** outbox Carrier Services 2.3

# **WBCI**

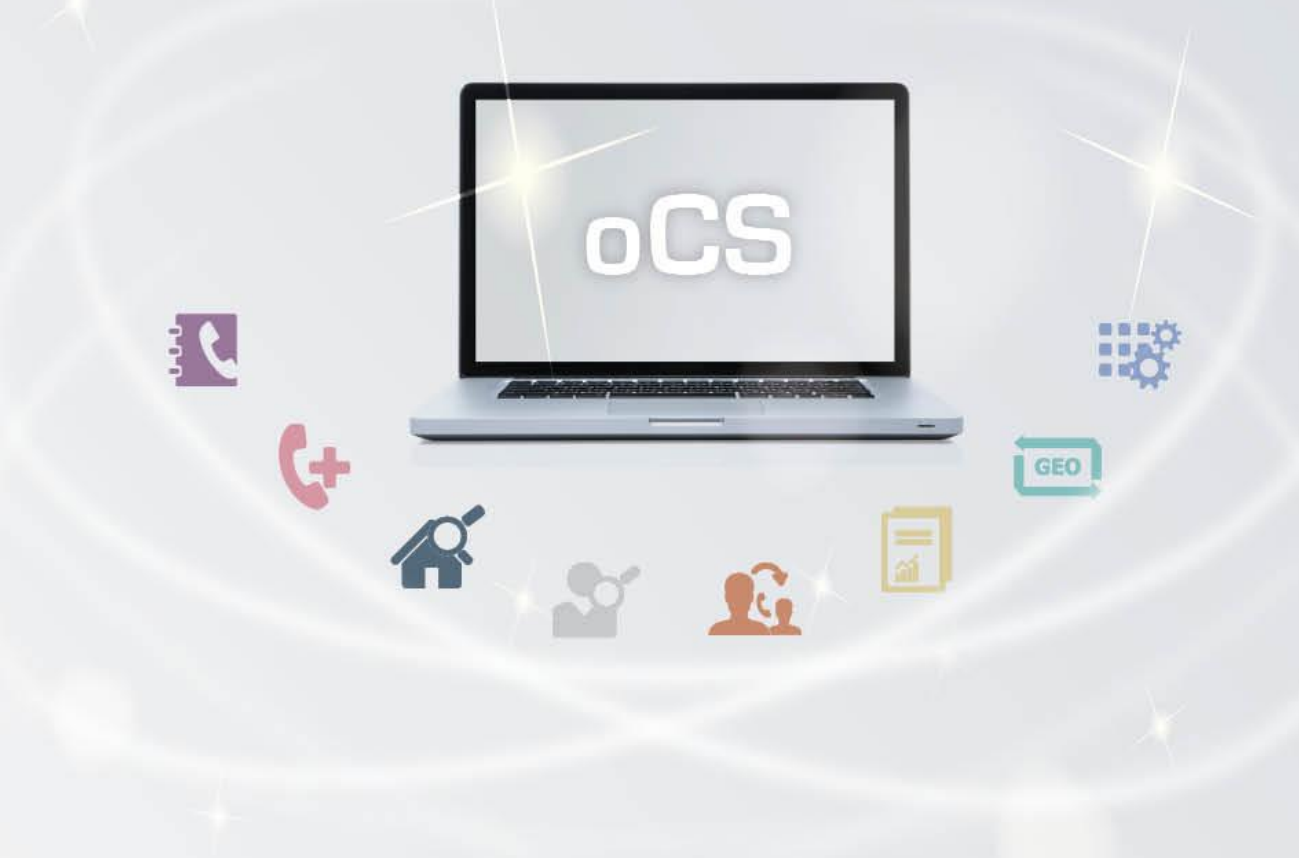

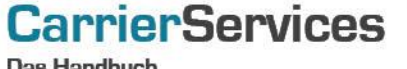

Das Handbuch

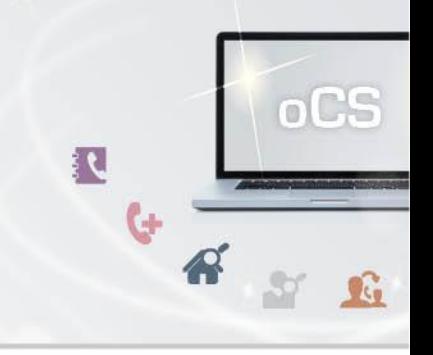

# Inhaltsverzeichnis:

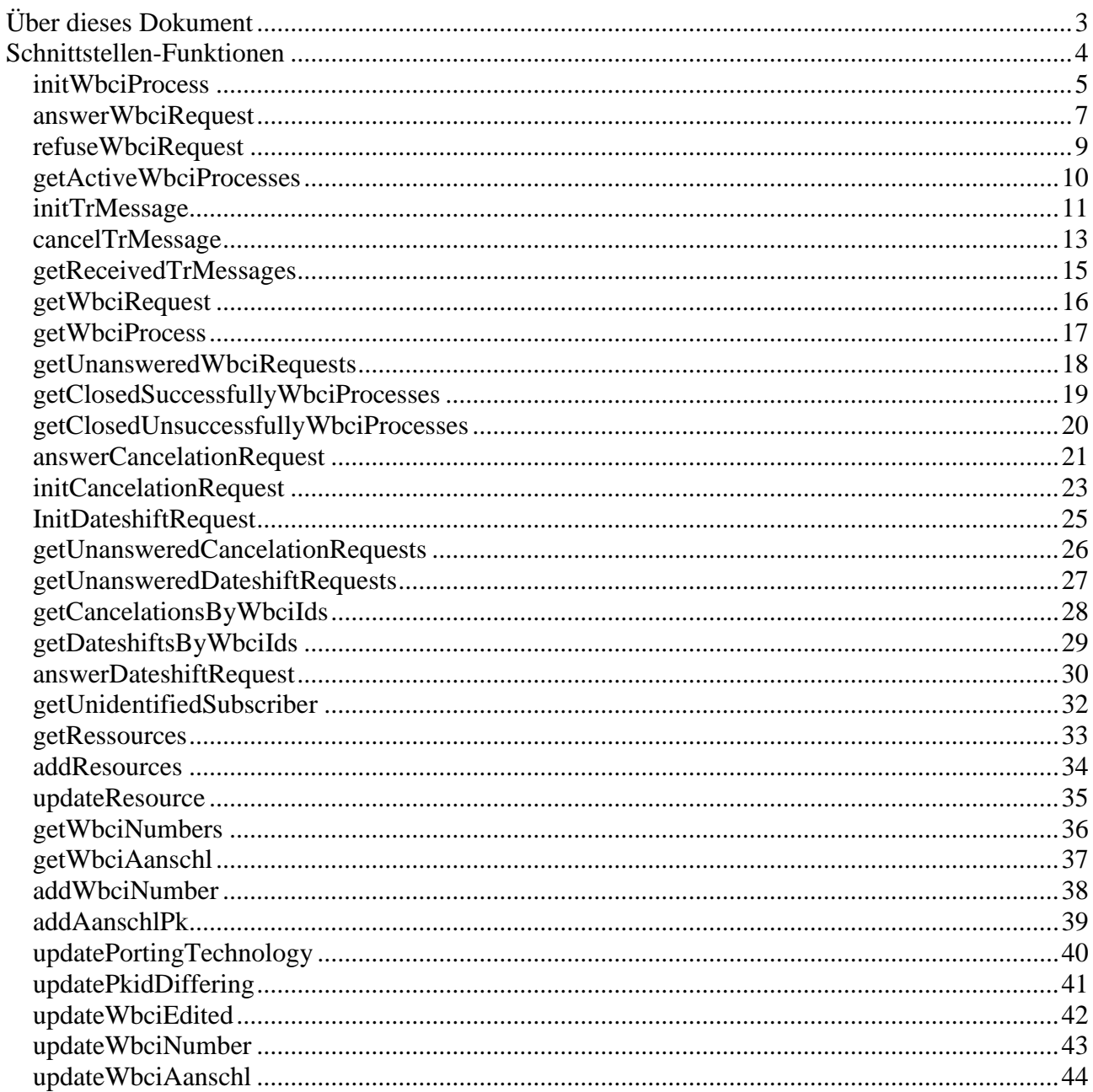

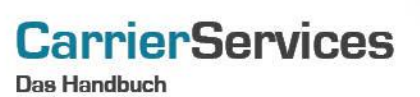

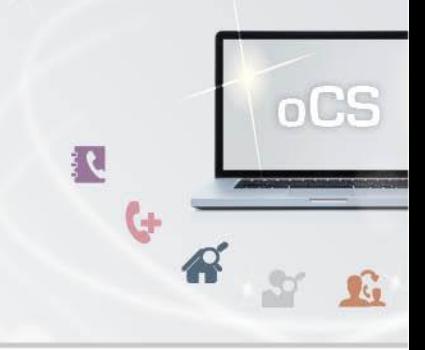

### <span id="page-2-0"></span>Über dieses Dokument

Dieses Dokument spezifiziert ausschließlich die WBCI-Funktionalitäten im oCS-System.

Komplexe Datentypen und andere Allgemeine Informationen finden Sie in der Allgemeinen Dokumentation zu dieser oCS-Version unter https://ocs-doc.outbox.de

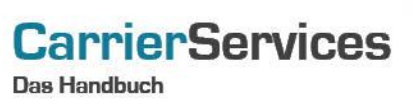

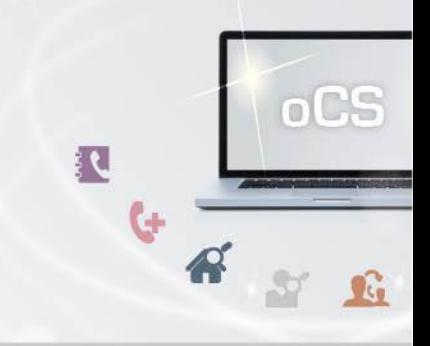

### <span id="page-3-0"></span>Schnittstellen-Funktionen

Hier werden die eigentlichen SOAP-Funktionen /-Befehle für den Bereich WBCI beschrieben

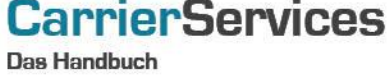

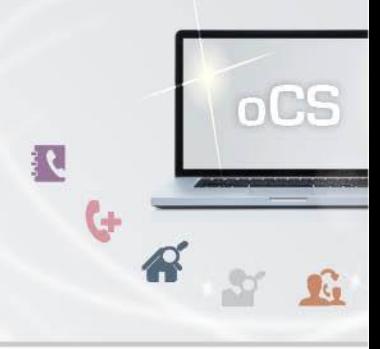

#### <span id="page-4-0"></span>initWbciProcess

Mit diesem Befehl können Sie einen neuen WBCI-Prozess initialisieren bzw. anstoßen.

Bei einem neuen WBCI-Prozess handelt es sich immer um einen Rufnummern-Import.

Dieser Befehl ist resellerfähig. Wenn eine ResellerID im Header des SOAP-Requests angegeben, werden nur Ergebnisse zu dieser ResellerID wiedergegeben.

#### Anfrage

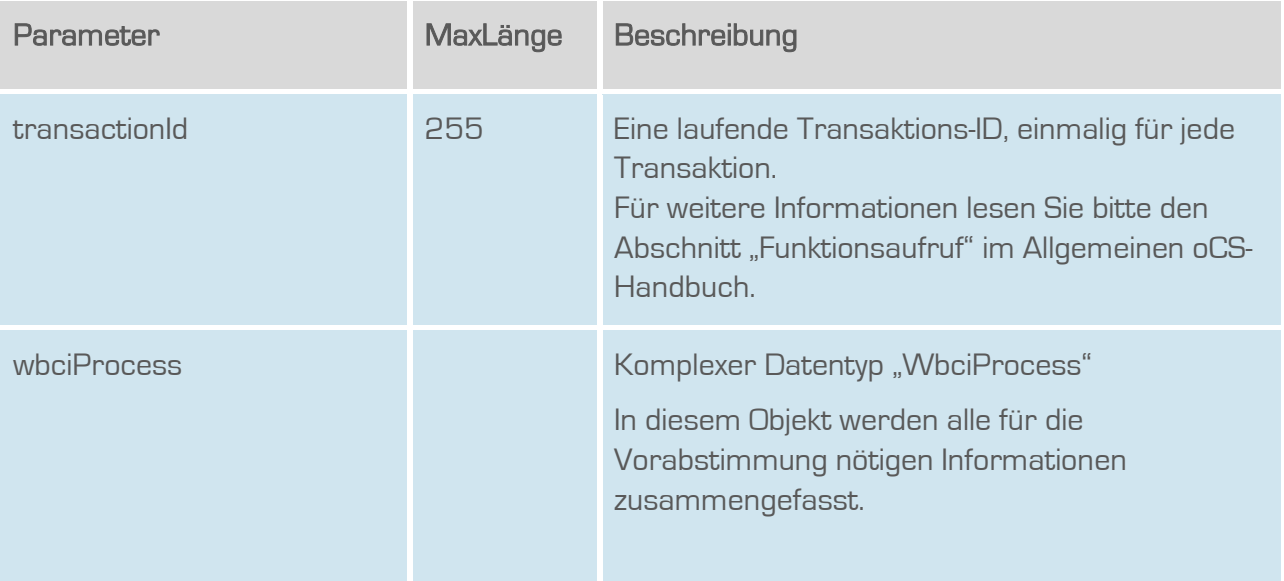

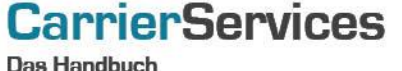

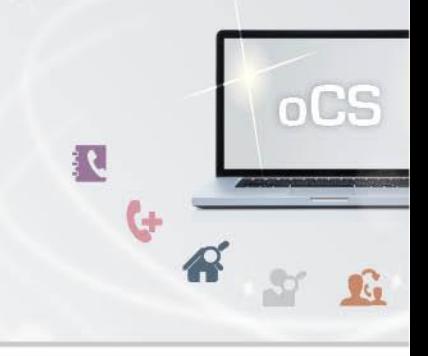

# Rückgabe

### InitWbciProcessSuccess

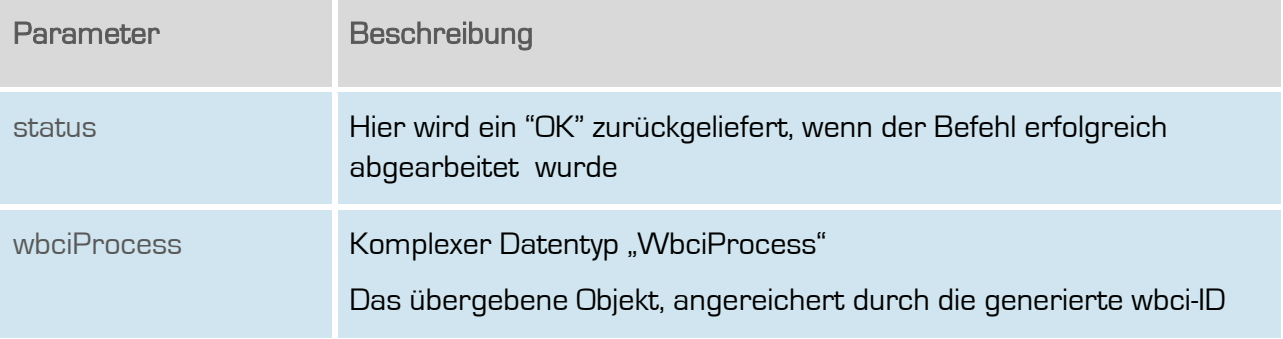

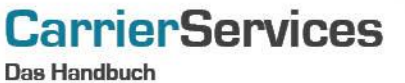

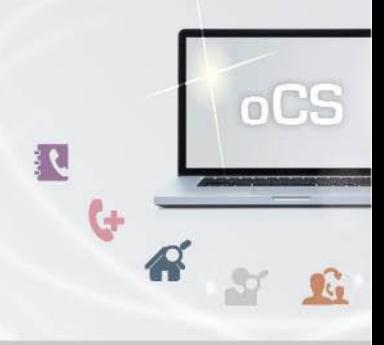

#### <span id="page-6-0"></span>answerWbciRequest

Hiermit wird ein WBCI-Request, der vorliegt, entsprechend beantwortet.

Dieser Befehl ist resellerfähig. Wenn eine ResellerID im Header des SOAP-Requests angegeben, werden nur Ergebnisse zu dieser ResellerID wiedergegeben.

#### Anfrage

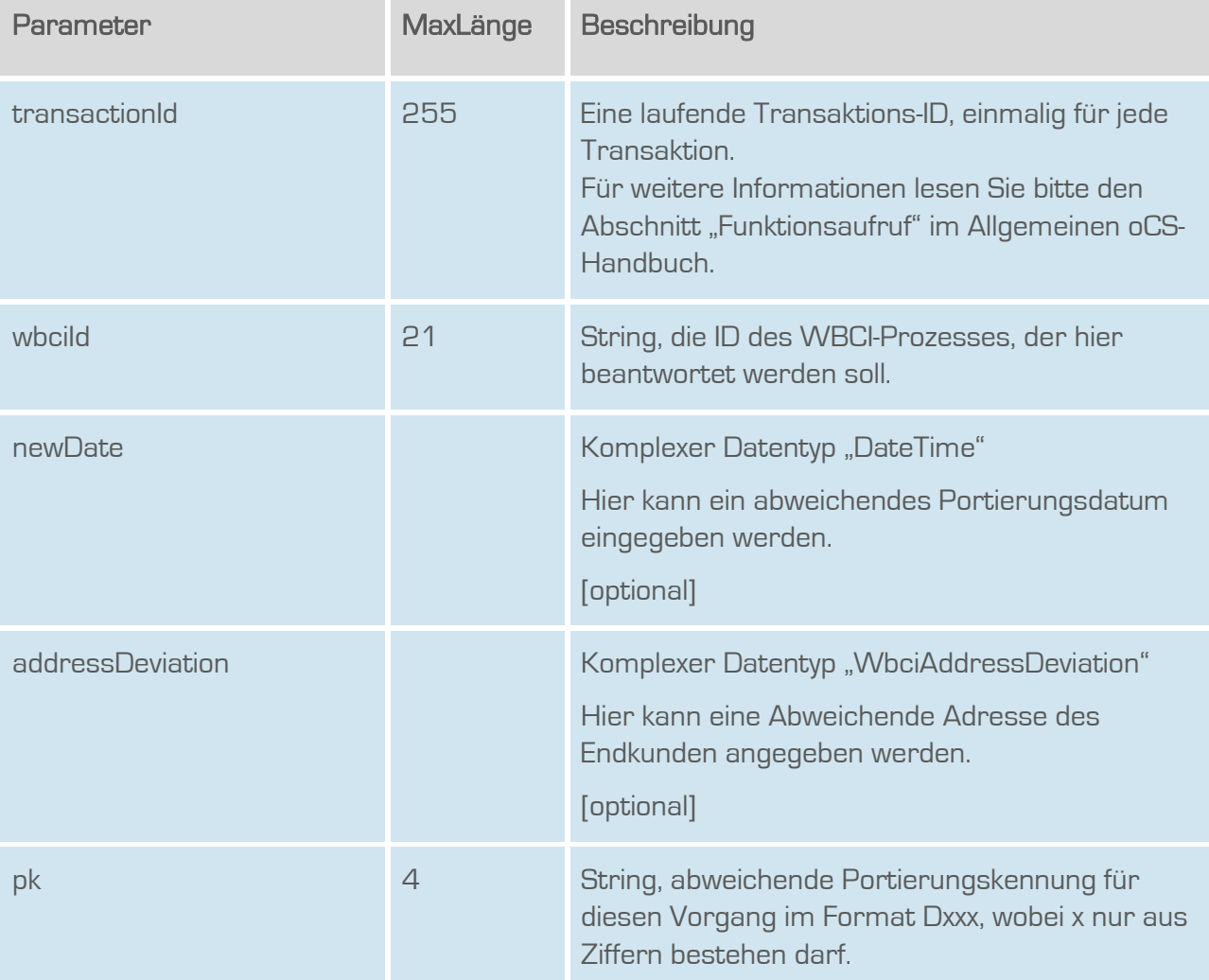

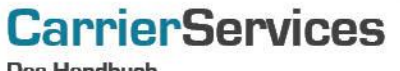

Das Handbuch

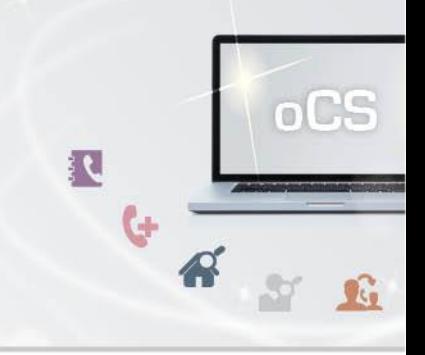

# Rückgabe

# AnswerWbciRequestSuccess

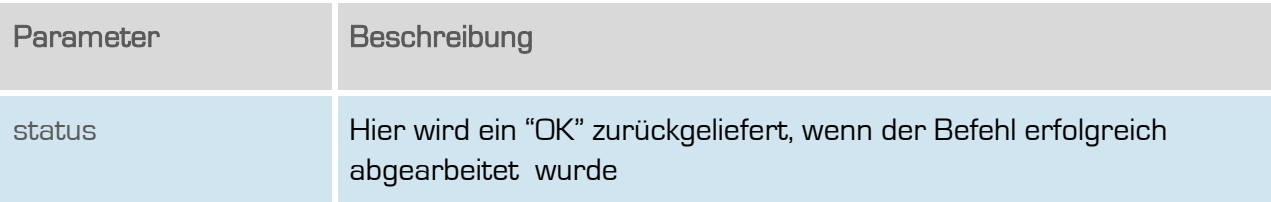

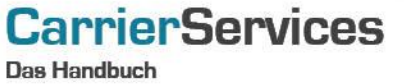

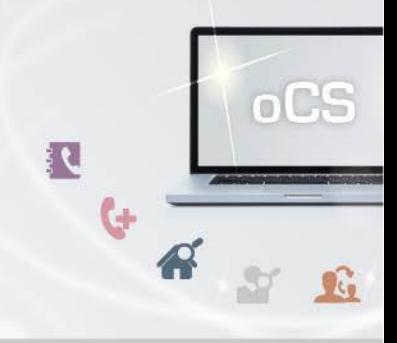

#### <span id="page-8-0"></span>**refuseWbciRequest**

Hiermit wird ein WBCI-Request abgewiesen/abgelehnt.

Dieser Befehl ist resellerfähig. Wenn eine ResellerID im Header des SOAP-Requests angegeben, werden nur Ergebnisse zu dieser ResellerID wiedergegeben.

#### Anfrage

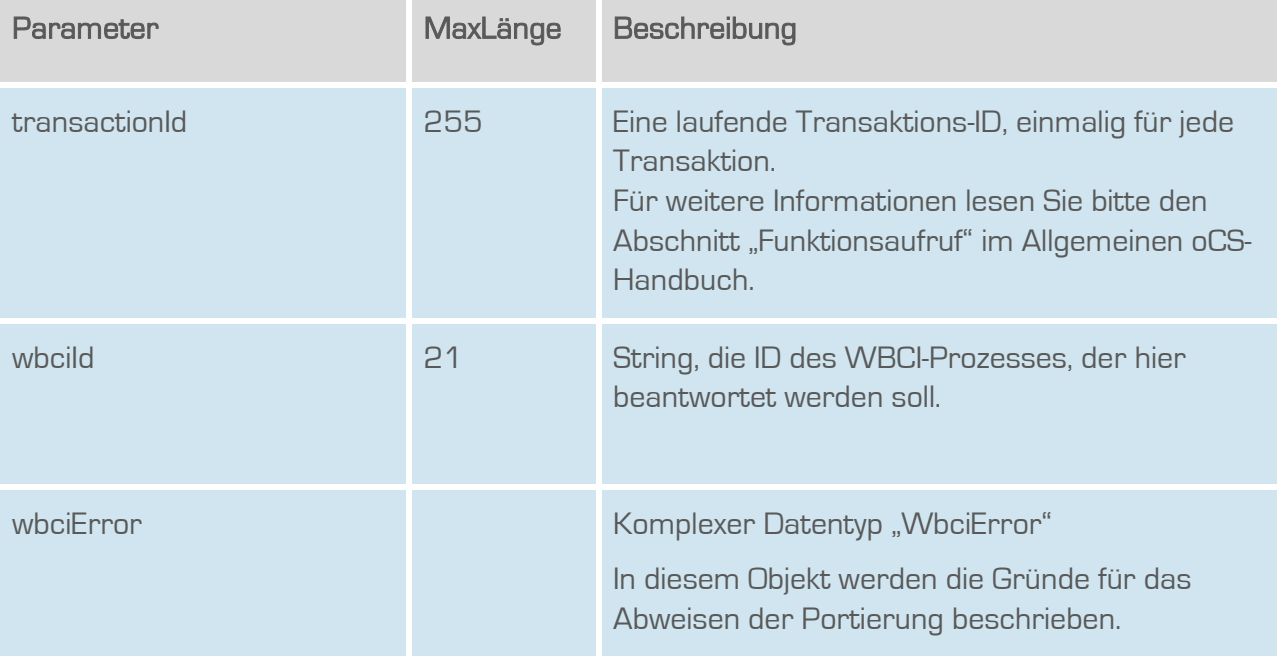

### Rückgabe

#### refuseWbciRequestSuccess

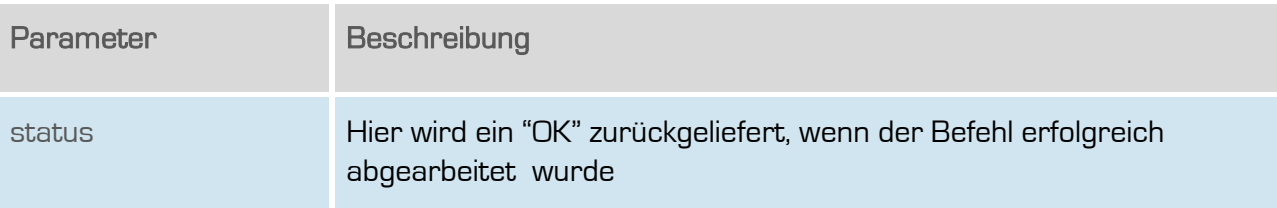

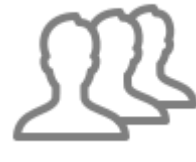

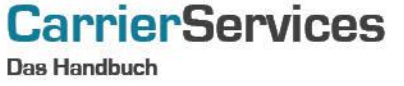

<span id="page-9-0"></span>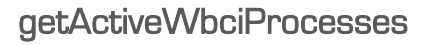

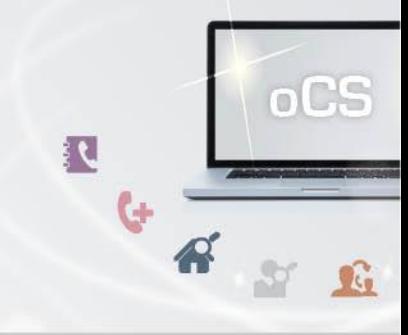

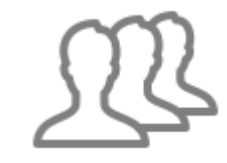

Mit diesem Befehl erhalten Sie alle derzeit aktiven WBCI-Prozesse mitsamt der WBCI-ID zurückgeliefert.

Dieser Befehl ist resellerfähig. Wenn eine ResellerID im Header des SOAP-Requests angegeben, werden nur Ergebnisse zu dieser ResellerID wiedergegeben.

#### Anfrage

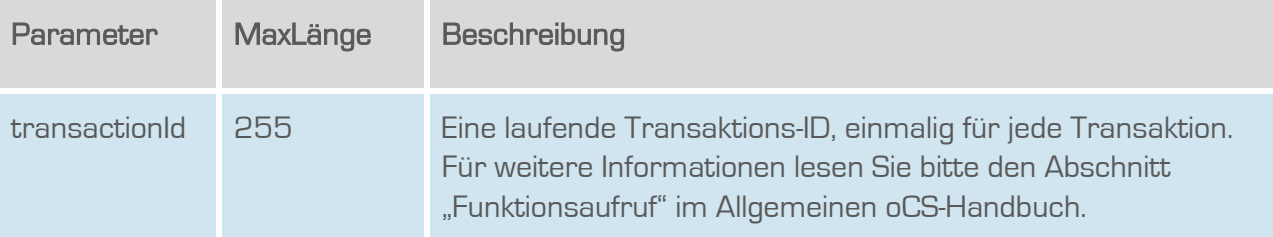

### **Rückgabe**

#### getActiveWbciProcessesSuccess

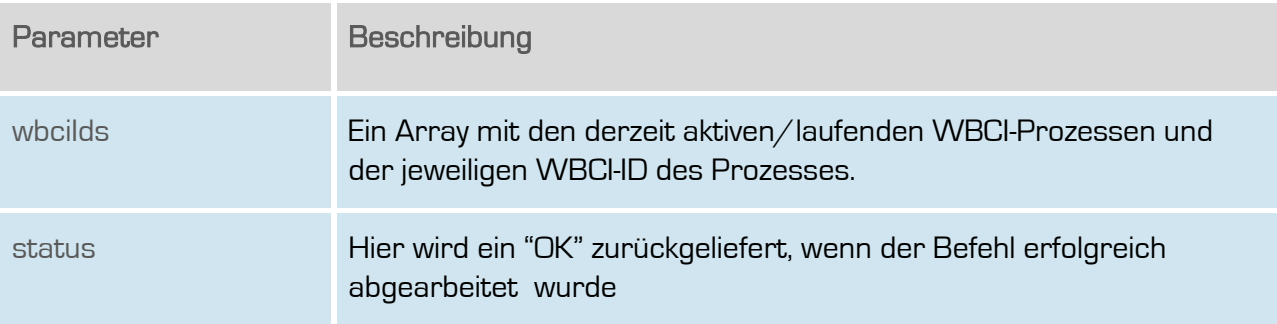

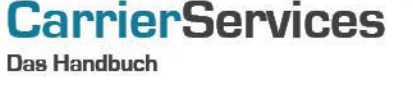

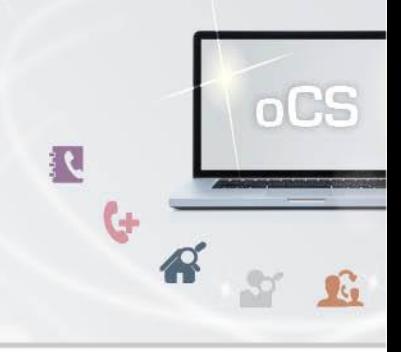

#### <span id="page-10-0"></span>initTrMessage

Sendet eine Mitteilung zur Übernahme einer technischen Ressource. Diese Meldung muss auch erzeugt werden, wenn keine technische Ressource übernommen werden soll.

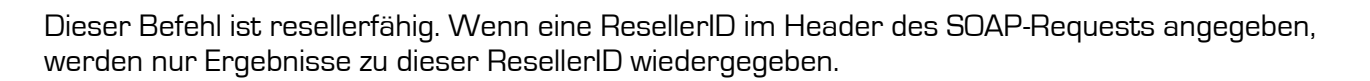

#### Anfrage

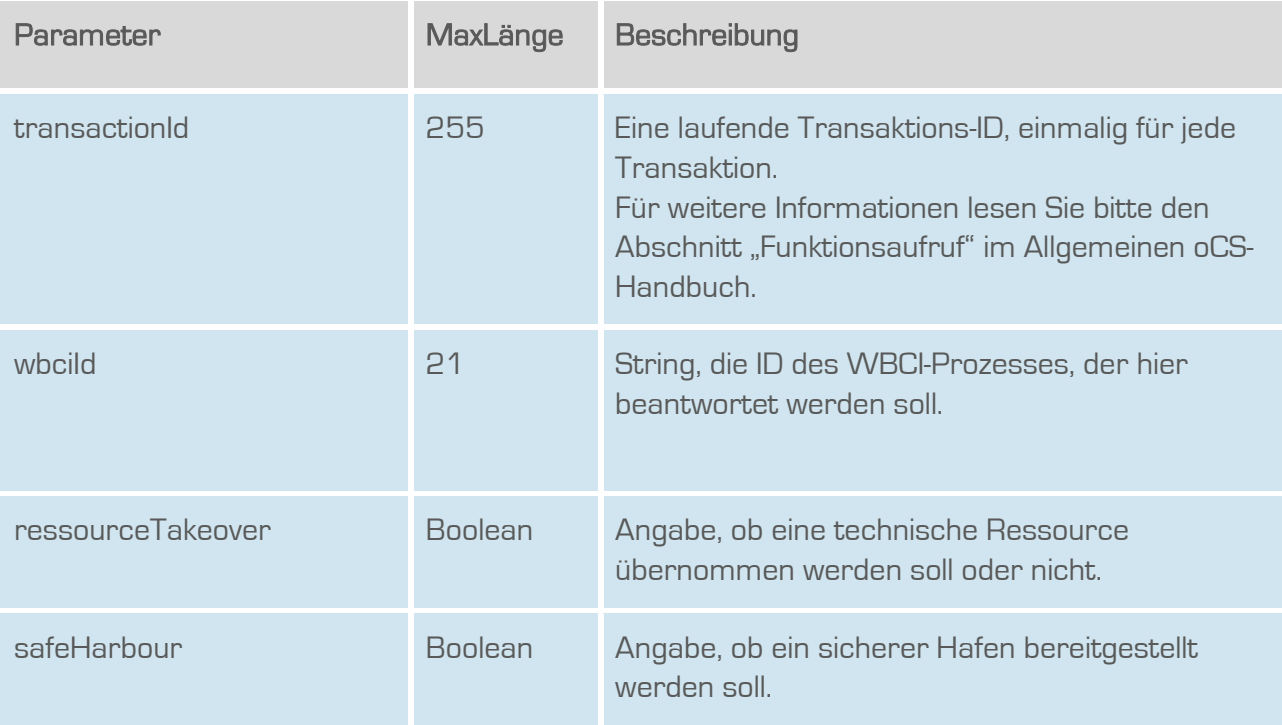

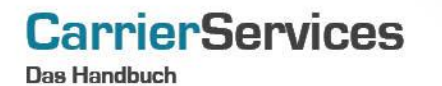

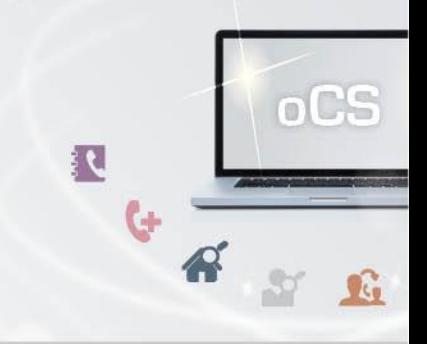

# Rückgabe

# initTrMessageSuccess

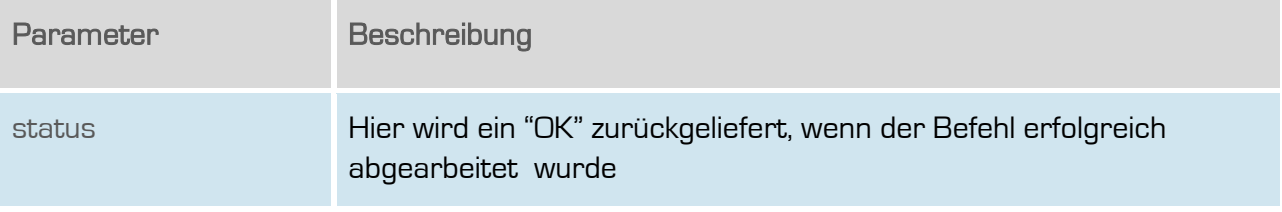

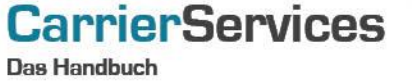

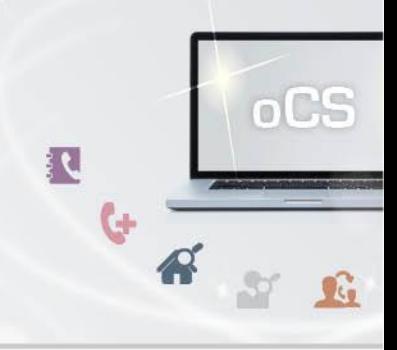

#### <span id="page-12-0"></span>cancelTrMessage

Dieser Befehl hat keinen Einfluss auf den Geschäftsprozess als solches, alle anderen Aktivitäten und Aktionen werden jedoch durchgeführt.

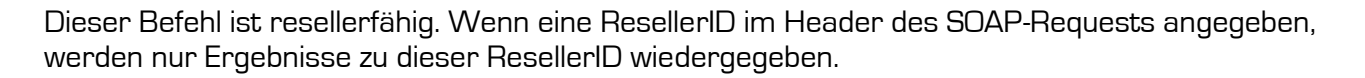

#### Anfrage

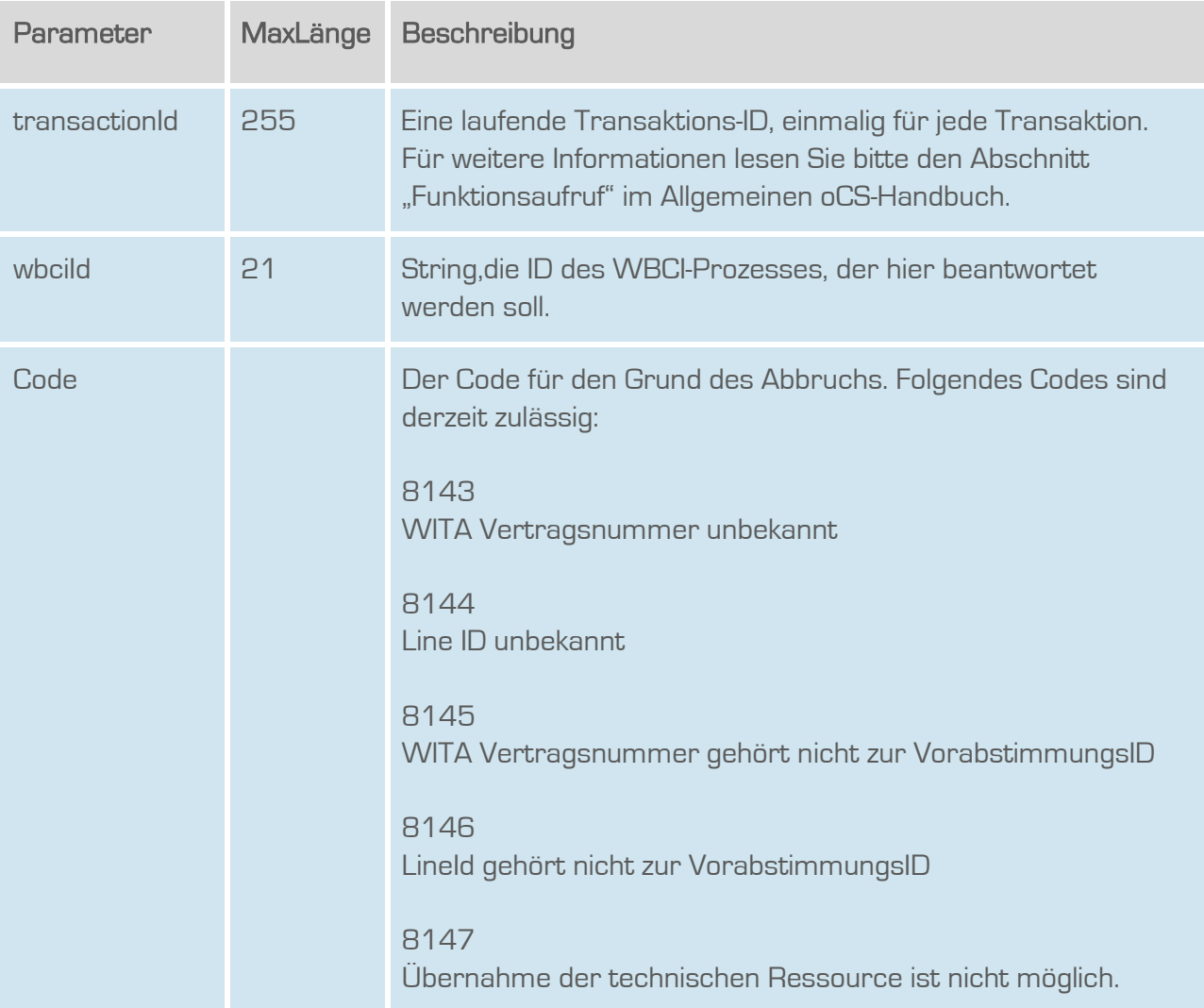

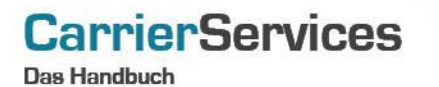

oCS 

# Rückgabe

# cancelTrMessageSuccess

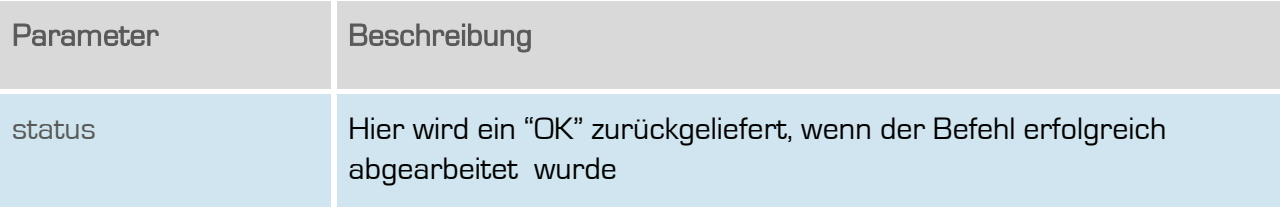

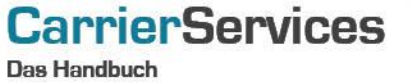

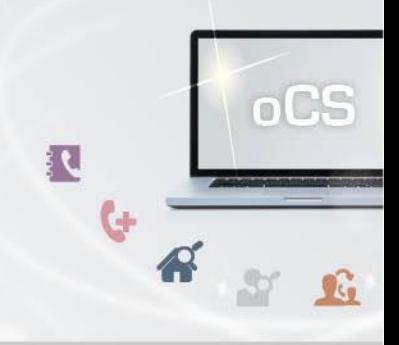

#### <span id="page-14-0"></span>getReceivedTrMessages

Zeigt alle WBCI-Ids, bei denen der EKP Aufnehmend eine Mitteilung zur Übernahme einer technischen Ressource geschickt hat.

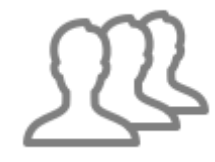

Dieser Befehl ist resellerfähig. Wenn eine ResellerID im Header des SOAP-Requests angegeben, werden nur Ergebnisse zu dieser ResellerID wiedergegeben.

#### Anfrage

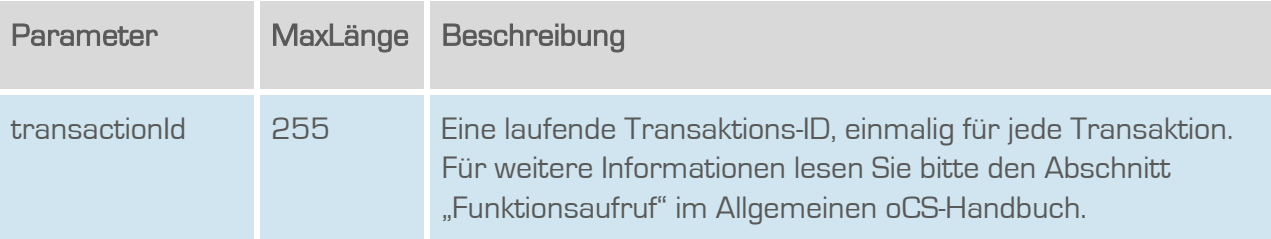

### **Rückgabe**

#### getReceivedTrMessagesSuccess

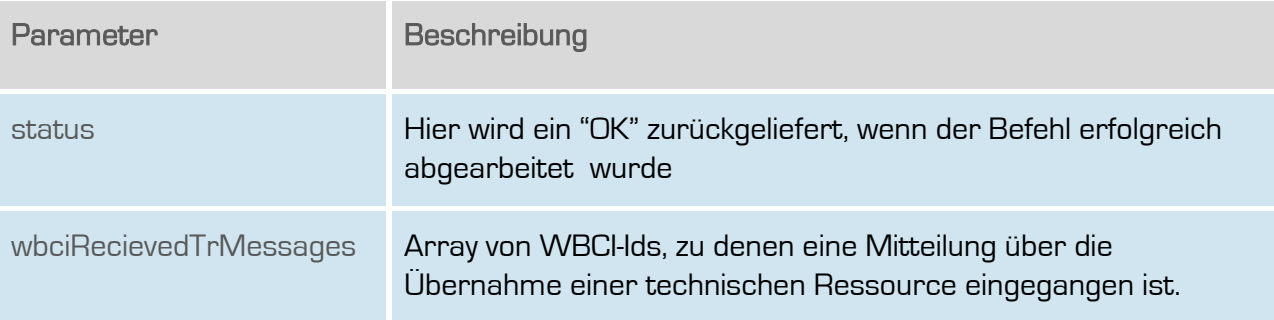

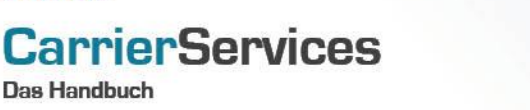

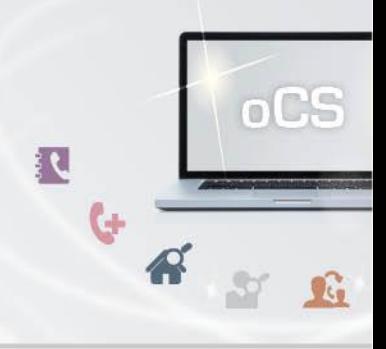

#### <span id="page-15-0"></span>**getWbciRequest**

Abruf aller bisher gesendeten Meldungen zur übergebenen Wbci-ID

Dieser Befehl ist resellerfähig. Wenn eine ResellerID im Header des SOAP-Requests angegeben, werden nur Ergebnisse zu dieser ResellerID wiedergegeben.

#### Anfrage

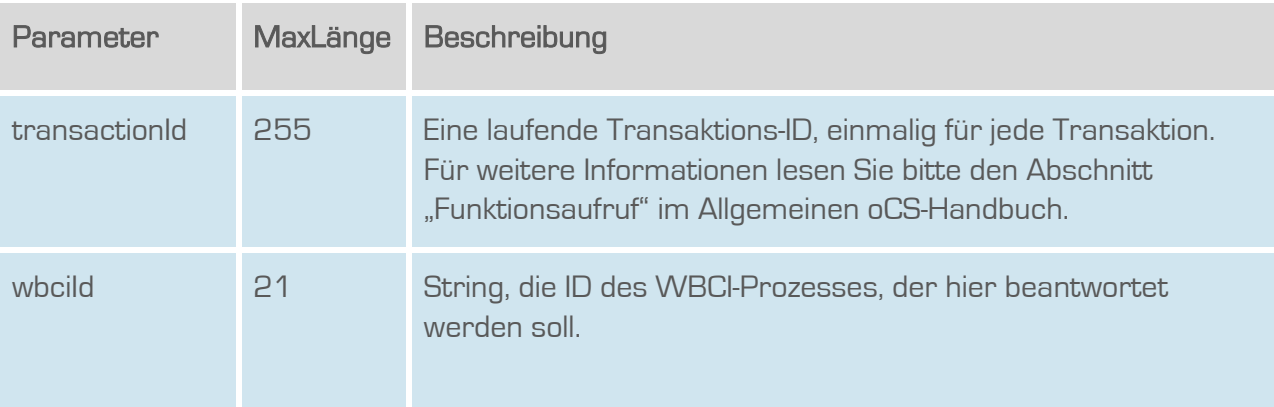

#### **Rückgabe**

#### getWbciRequestSuccess

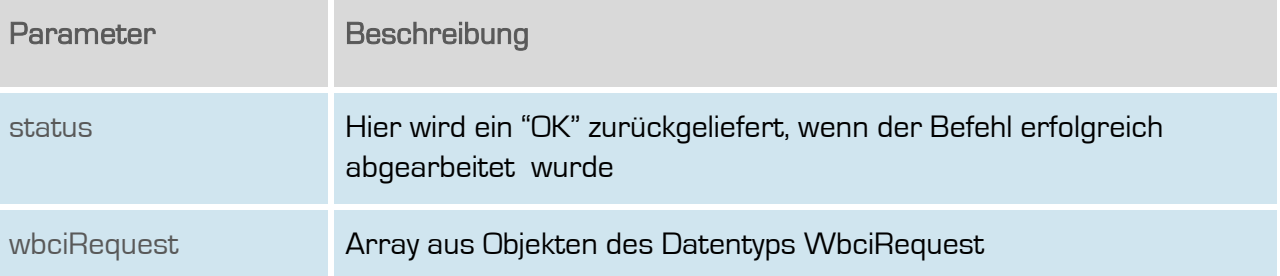

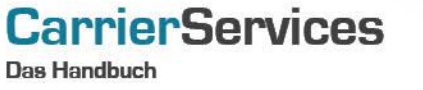

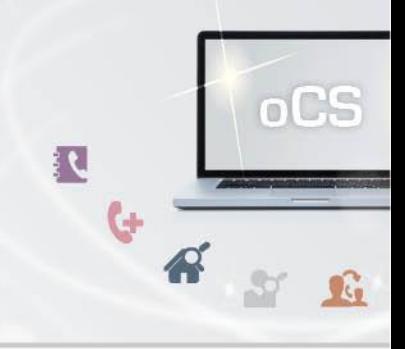

#### <span id="page-16-0"></span>getWbciProcess

Mit diesem Befehl können die Basis-Informationen eines WBCI-Vorgangs abgefragt werden.

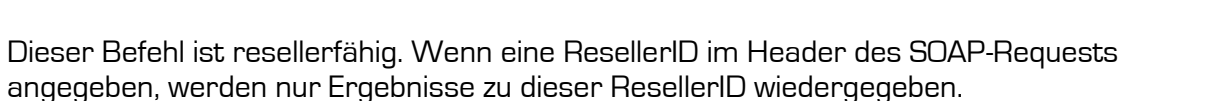

#### Anfrage

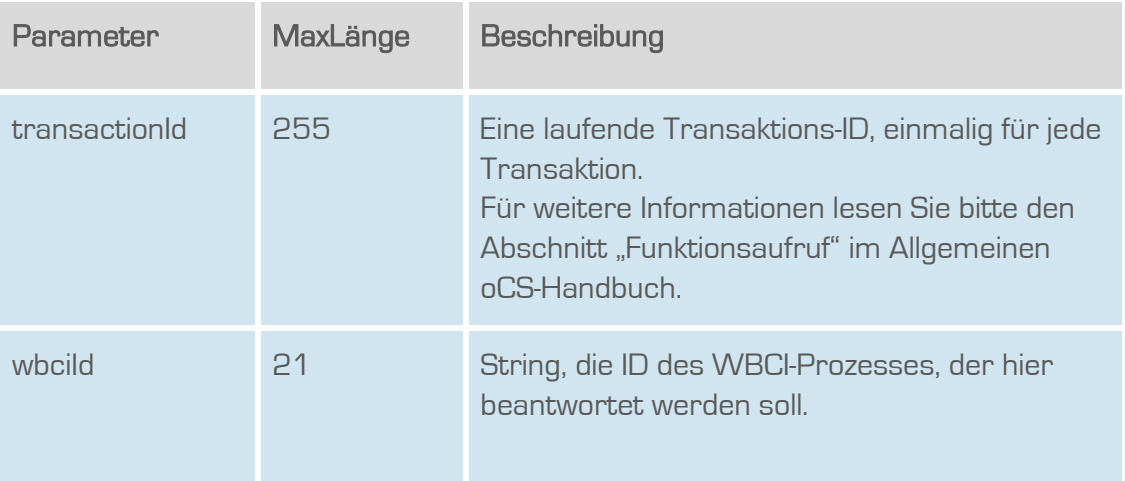

### **Rückgabe**

#### getWbciProcessSuccess

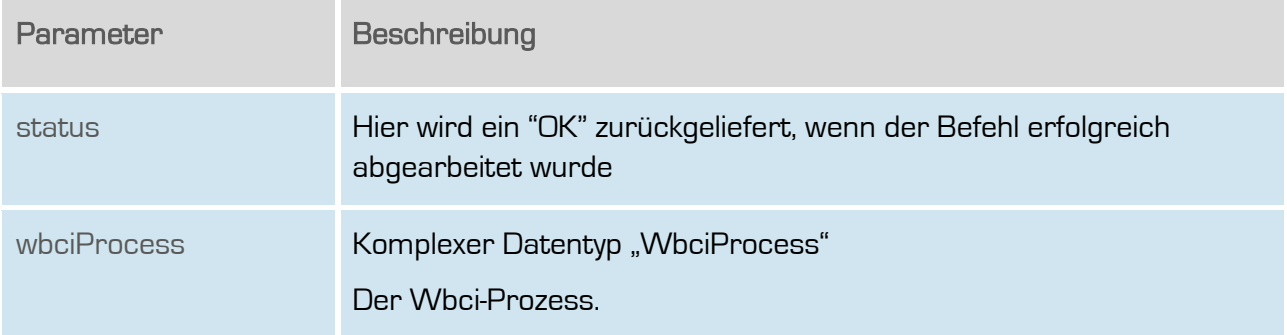

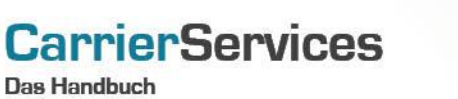

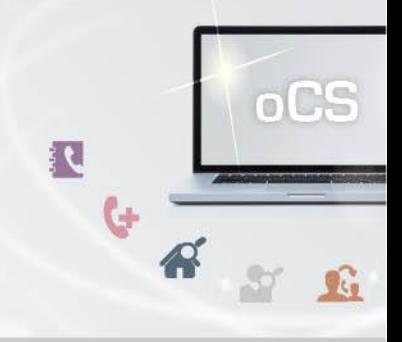

#### <span id="page-17-0"></span>getUnansweredWbciRequests

Gibt eine Liste aller unbeantworteten, initialen WBCI-Requests zurück. Auf die hier zurückgegebenen Requests sind bisher also keinerlei Antworten erfolgt.

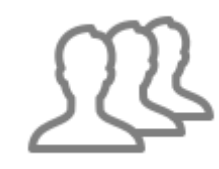

Dieser Befehl ist resellerfähig. Wenn eine ResellerID im Header des SOAP-Requests angegeben, werden nur Ergebnisse zu dieser ResellerID wiedergegeben.

#### Anfrage

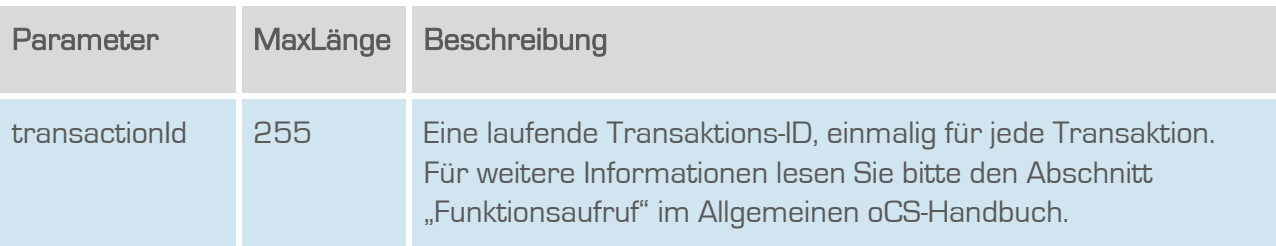

# Rückgabe

# getUnansweredWbciRequestsSuccess

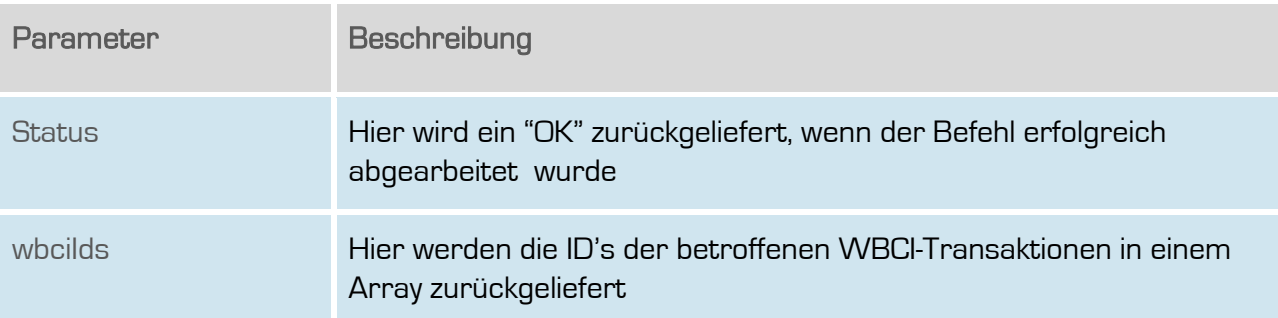

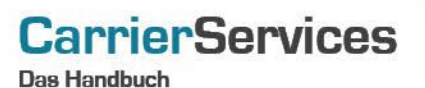

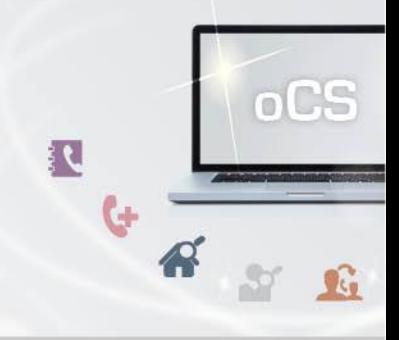

#### <span id="page-18-0"></span>getClosedSuccessfullyWbciProcesses

Listet alle erfolgreich abgeschlossenen WBCI-Prozesse als WBCI-Ids auf.

Dieser Befehl ist resellerfähig. Wenn eine ResellerID im Header des SOAP-Requests angegeben, werden nur Ergebnisse zu dieser ResellerID wiedergegeben.

#### Anfrage

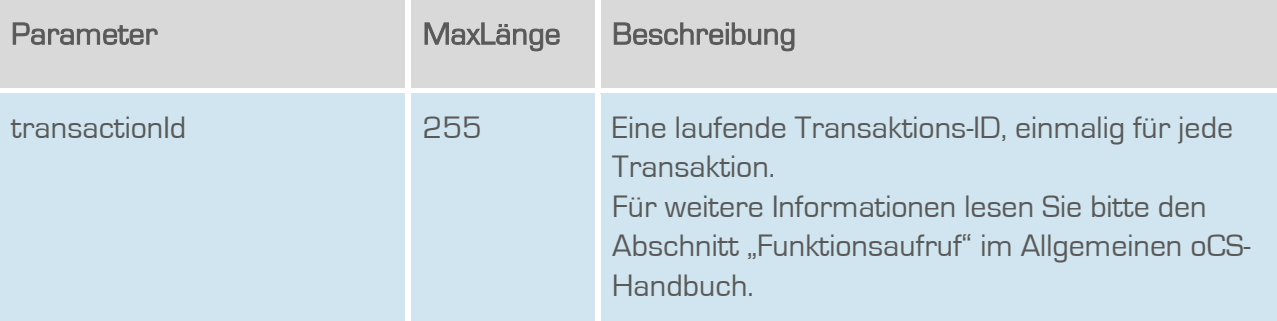

#### **Rückgabe**

#### GetClosedSuccessfullyWbciProcessesSuccess

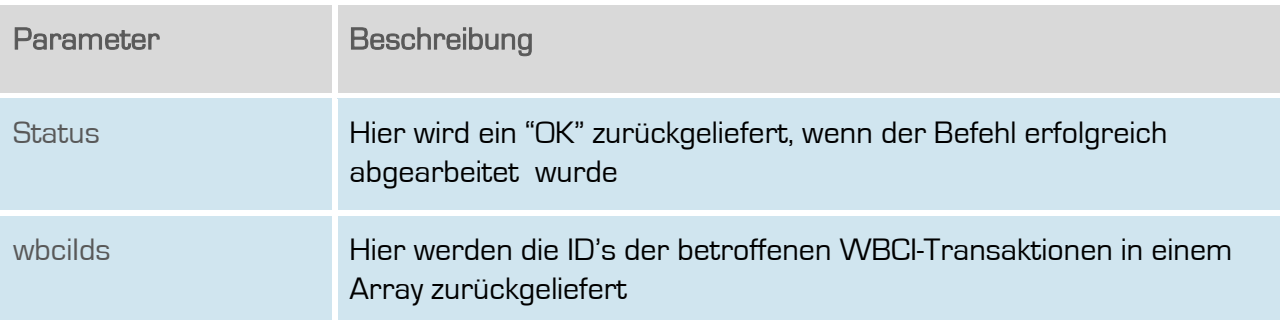

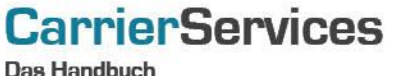

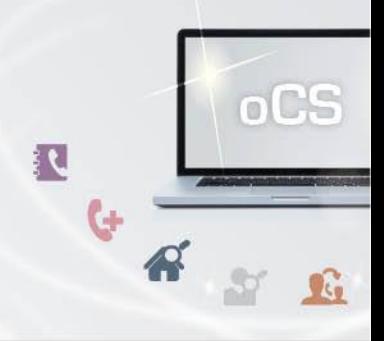

#### <span id="page-19-0"></span>getClosedUnsuccessfullyWbciProcesses

Listet alle erfolglos abgeschlossenen WBCI-Prozesse als WBCI-Ids auf.

Dieser Befehl ist resellerfähig. Wenn eine ResellerID im Header des SOAP-Requests angegeben, werden nur Ergebnisse zu dieser ResellerID wiedergegeben.

#### Anfrage

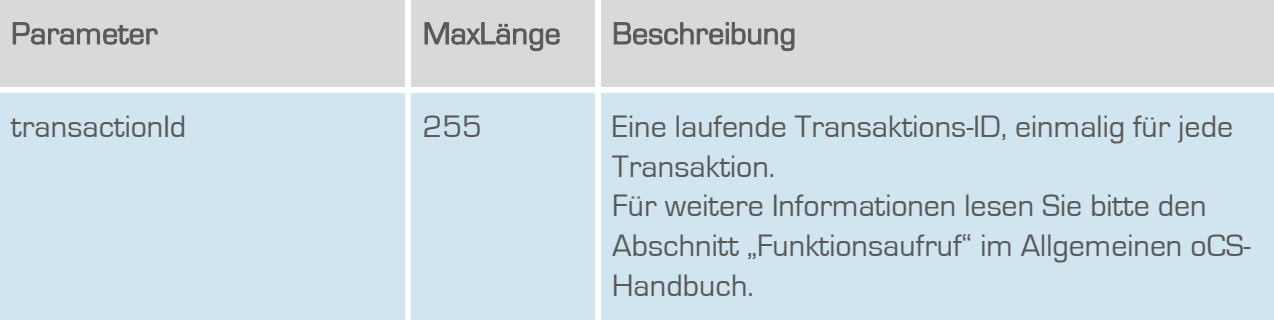

#### **Rückgabe**

#### GetClosedUnsuccessfullyWbciProcessesSuccess

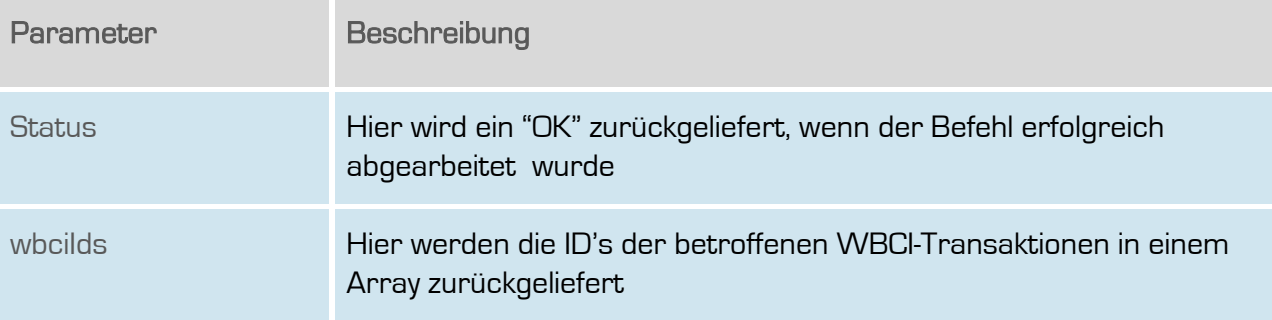

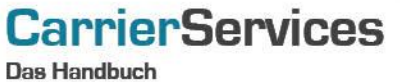

<span id="page-20-0"></span>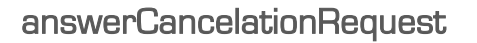

Hier kann eine Storno-Meldung beantwortet werden.

Dieser Befehl ist resellerfähig. Wenn eine ResellerID im Header des SOAP-Requests angegeben, werden nur Ergebnisse zu dieser ResellerID wiedergegeben.

#### Anfrage

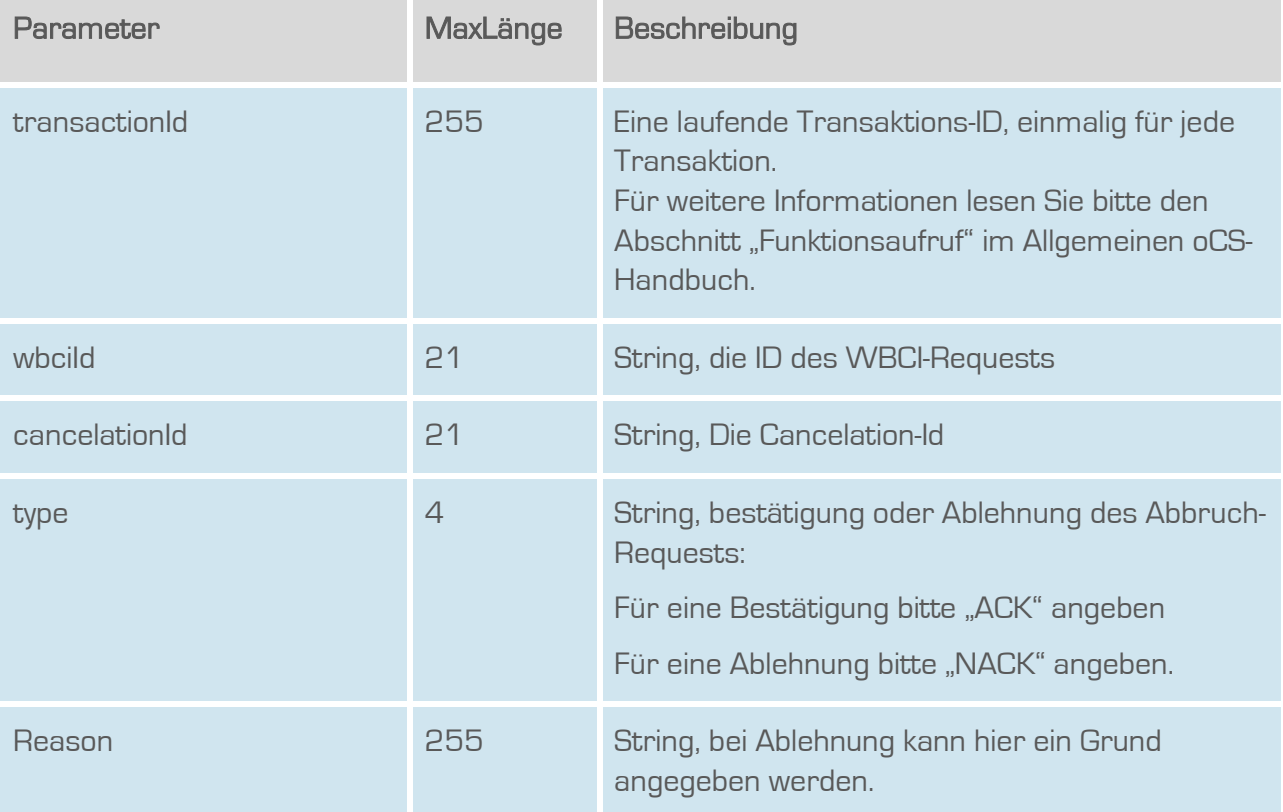

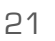

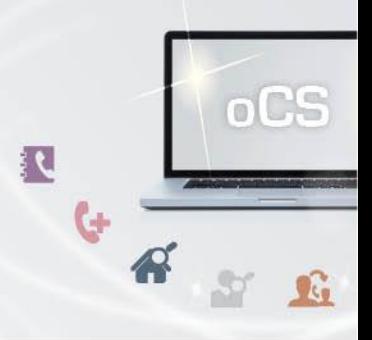

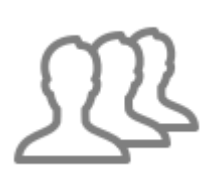

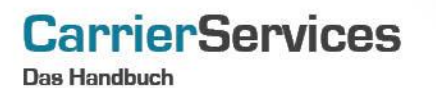

oCS 

# Rückgabe

# answerCancelationRequestSuccess

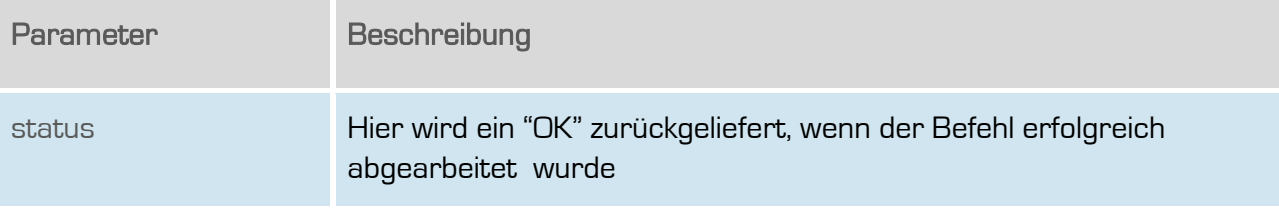

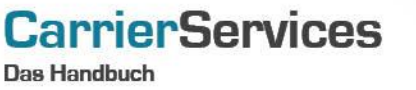

#### <span id="page-22-0"></span>initCancelationRequest

Eine Stornomeldung kann initiiert werden.

Dieser Befehl ist resellerfähig. Wenn eine ResellerID im Header des SOAP-Requests angegeben, werden nur Ergebnisse zu dieser ResellerID wiedergegeben.

#### Anfrage

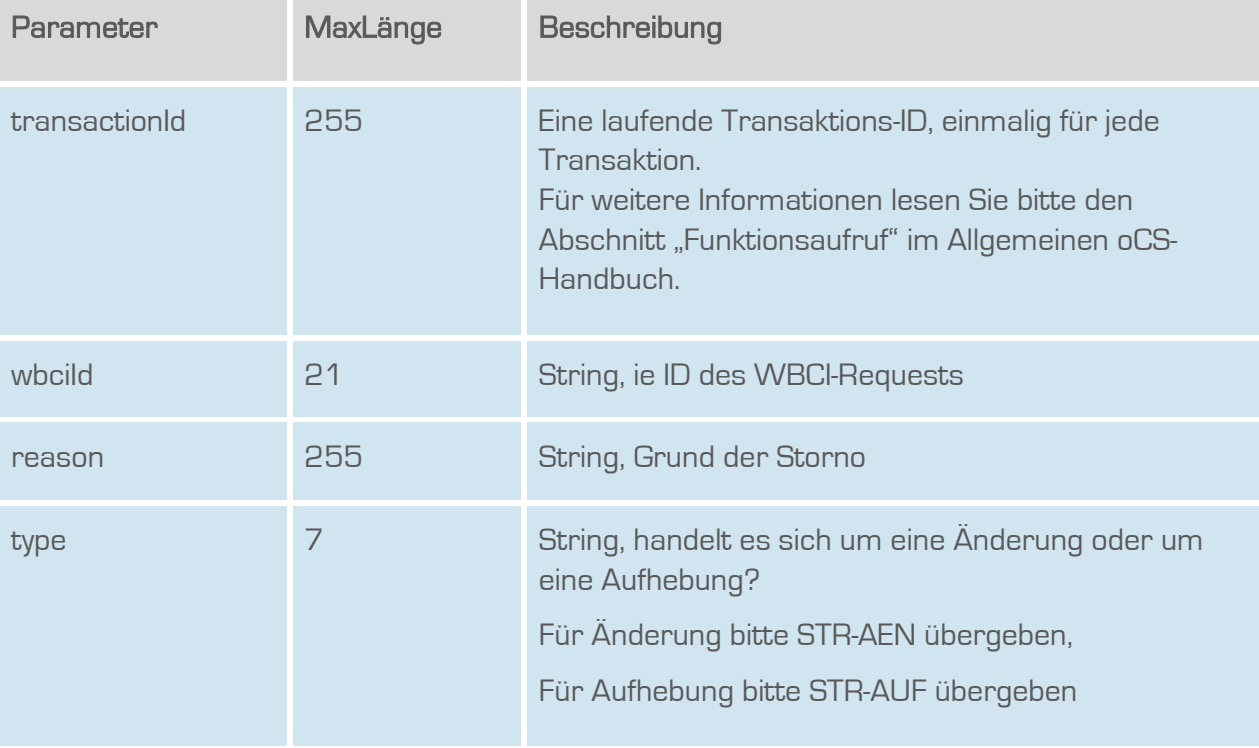

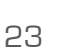

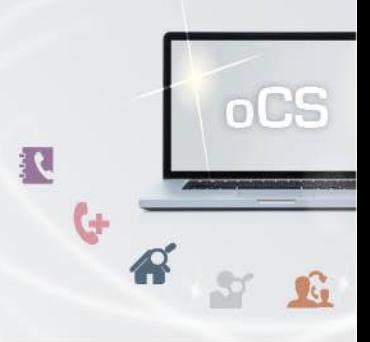

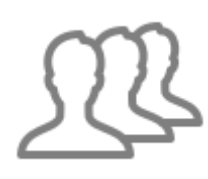

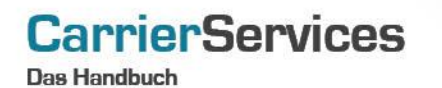

oCS 

# Rückgabe

# InitCancelationRequestSuccess

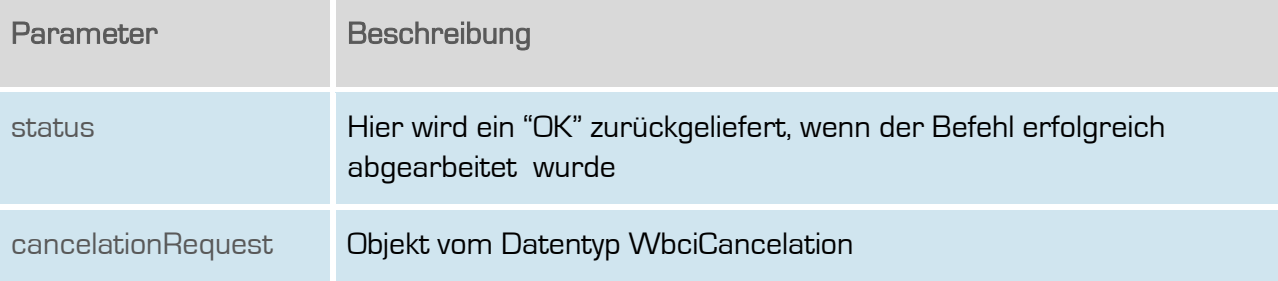

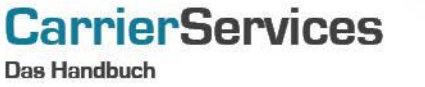

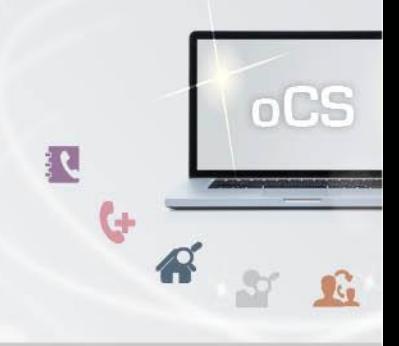

#### <span id="page-24-0"></span>**InitDateshiftRequest**

Hiermit wird zu einer bestehenden WBCI-Transaktion ein neuer Ausführungstermin bestimmt.

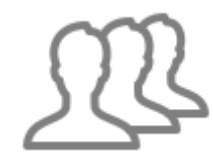

Dieser Befehl ist resellerfähig. Wenn eine ResellerID im Header des SOAP-Requests angegeben, werden nur Ergebnisse zu dieser ResellerID wiedergegeben.

#### Anfrage

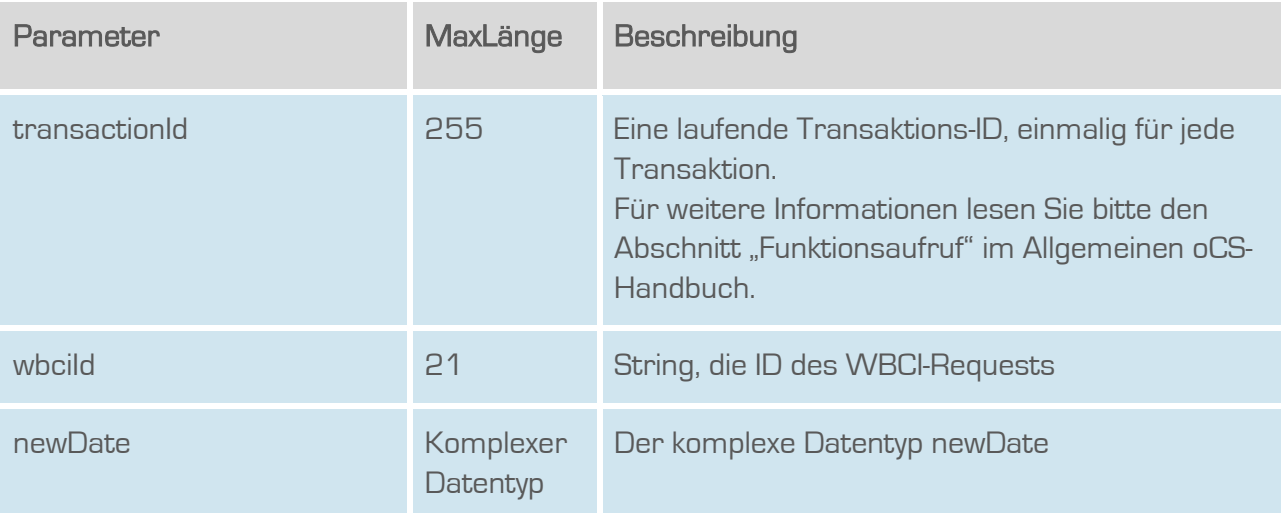

#### **Rückgabe**

#### InitDateshiftRequestSuccess

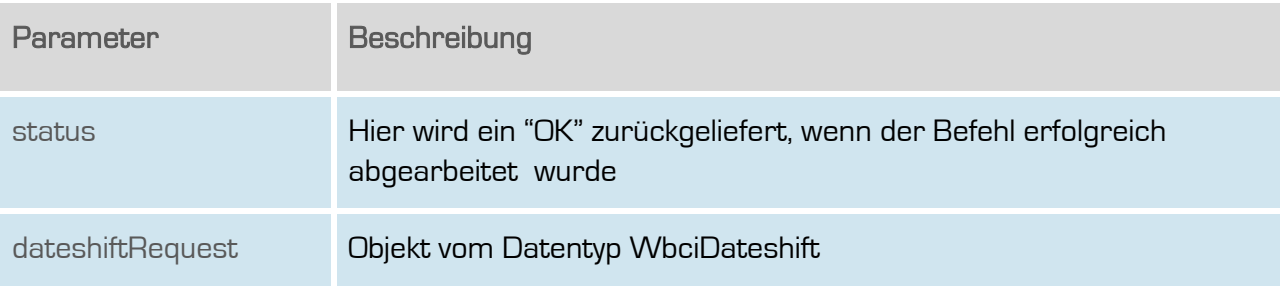

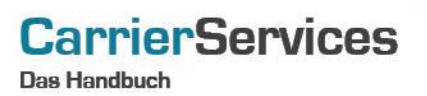

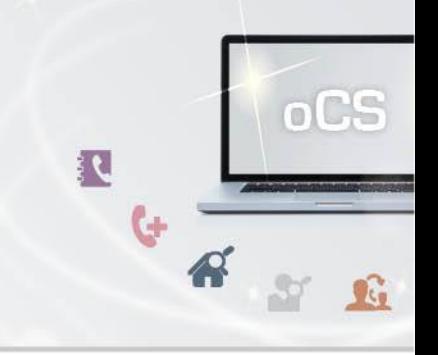

#### <span id="page-25-0"></span>getUnansweredCancelationRequests

Gibt eine Liste aller unbeantworteten Storno-Anfragen zurück.

Dieser Befehl ist resellerfähig. Wenn eine ResellerID im Header des SOAP-Requests angegeben, werden nur Ergebnisse zu dieser ResellerID wiedergegeben.

#### Anfrage

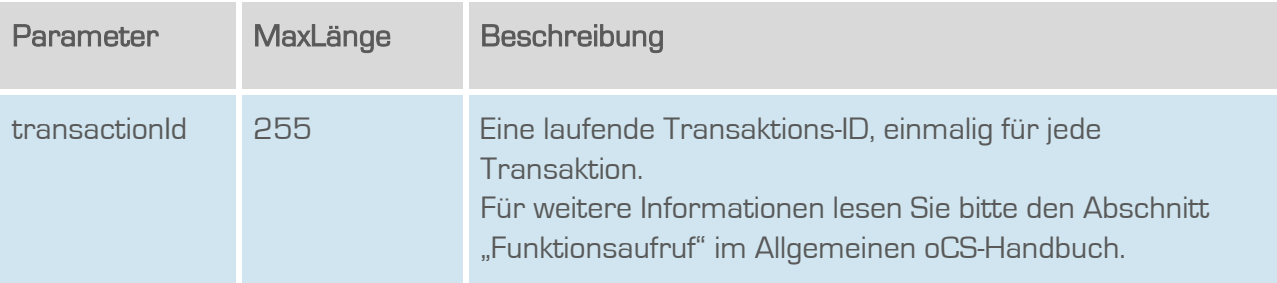

#### **Rückgabe**

#### getUnansweredCanceltationRequestsSuccess

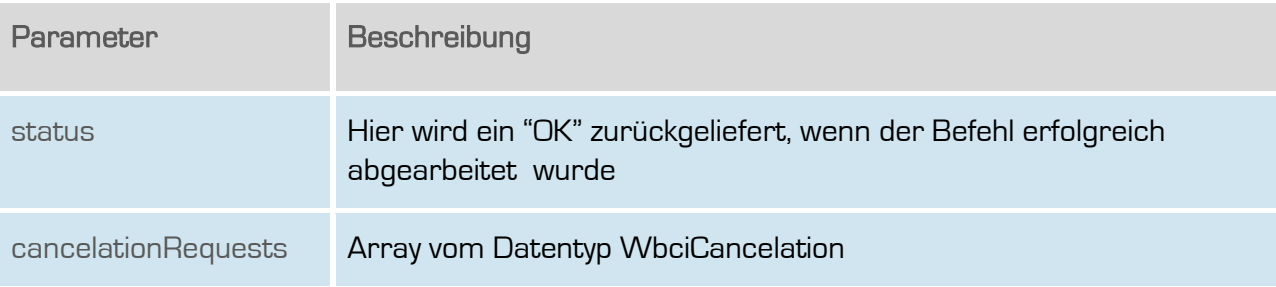

#### **CarrierServices Das Handbuch**

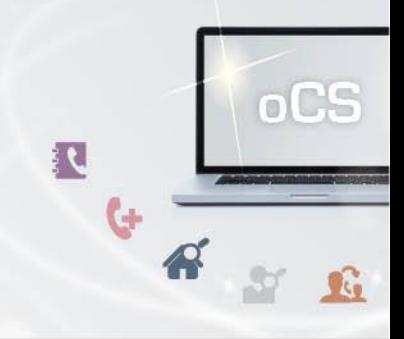

#### <span id="page-26-0"></span>getUnansweredDateshiftRequests

Gibt eine Liste aller unbeantworteten Terminverschiebungs-Anfragen zurück.

Dieser Befehl ist resellerfähig. Wenn eine ResellerID im Header des SOAP-Requests angegeben, werden nur Ergebnisse zu dieser ResellerID wiedergegeben.

#### Anfrage

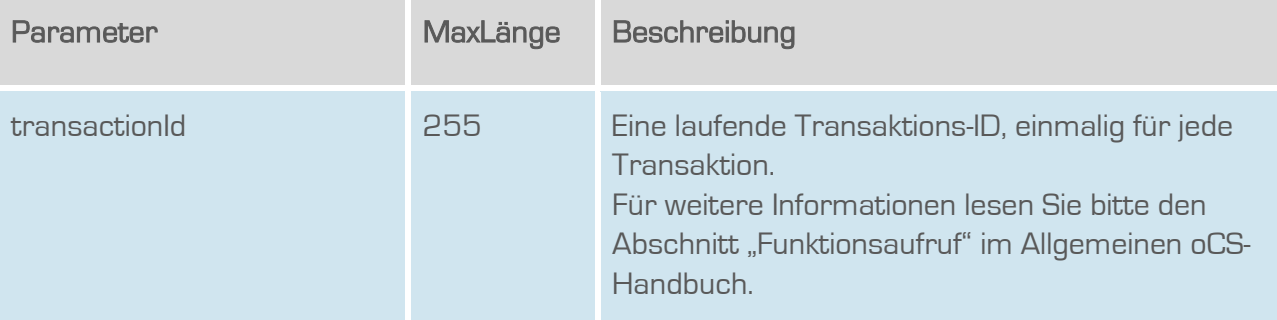

#### Rückgabe

#### getUnansweredDateshiftRequestsSuccess

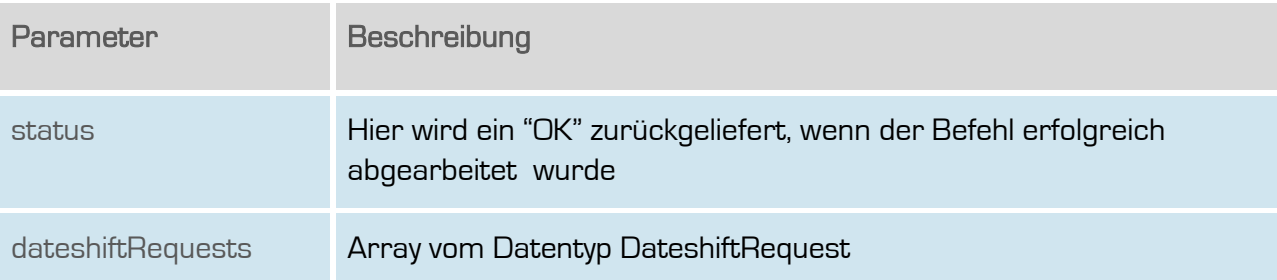

**Das Handbuch** 

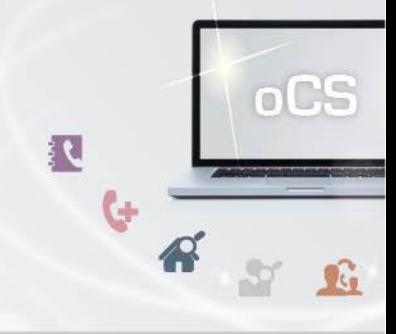

#### <span id="page-27-0"></span>getCancelationsByWbciIds

**CarrierServices** 

Gibt eine Liste aller Storno-Anfragen zu einer Liste von Wbci-IDs zurück.

Dieser Befehl ist resellerfähig. Wenn eine ResellerID im Header des SOAP-Requests angegeben, werden nur Ergebnisse zu dieser ResellerID wiedergegeben.

#### Anfrage

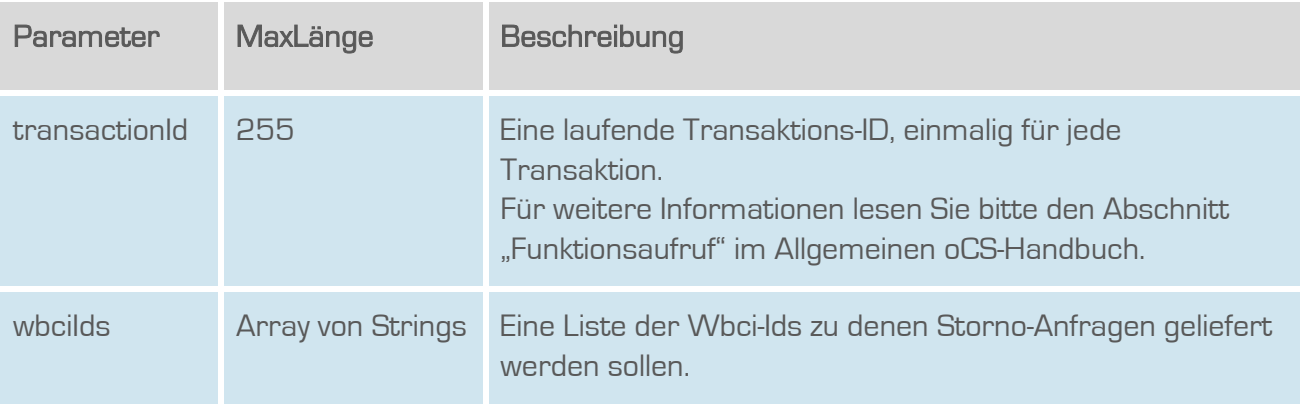

#### **Rückgabe**

### GetCancelationsByWbciIdsSuccess

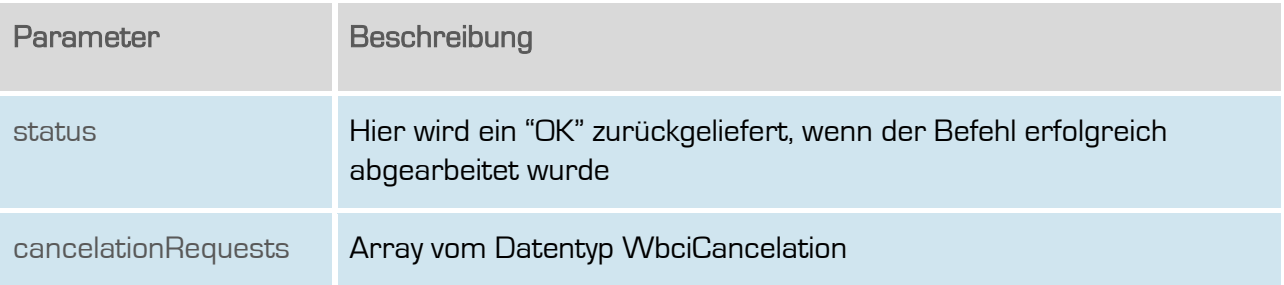

**Das Handbuch** 

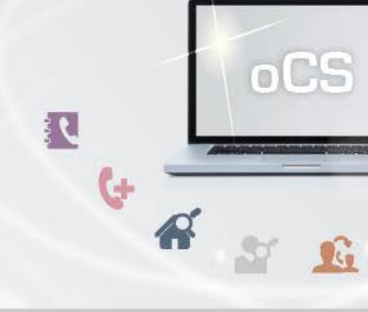

#### <span id="page-28-0"></span>getDateshiftsByWbciIds

**CarrierServices** 

Gibt eine Liste aller Terminverschiebungs -Anfragen zu einer Liste von Wbci-Ids zurück.

Dieser Befehl ist resellerfähig. Wenn eine ResellerID im Header des SOAP-Requests angegeben, werden nur Ergebnisse zu dieser ResellerID wiedergegeben.

#### Anfrage

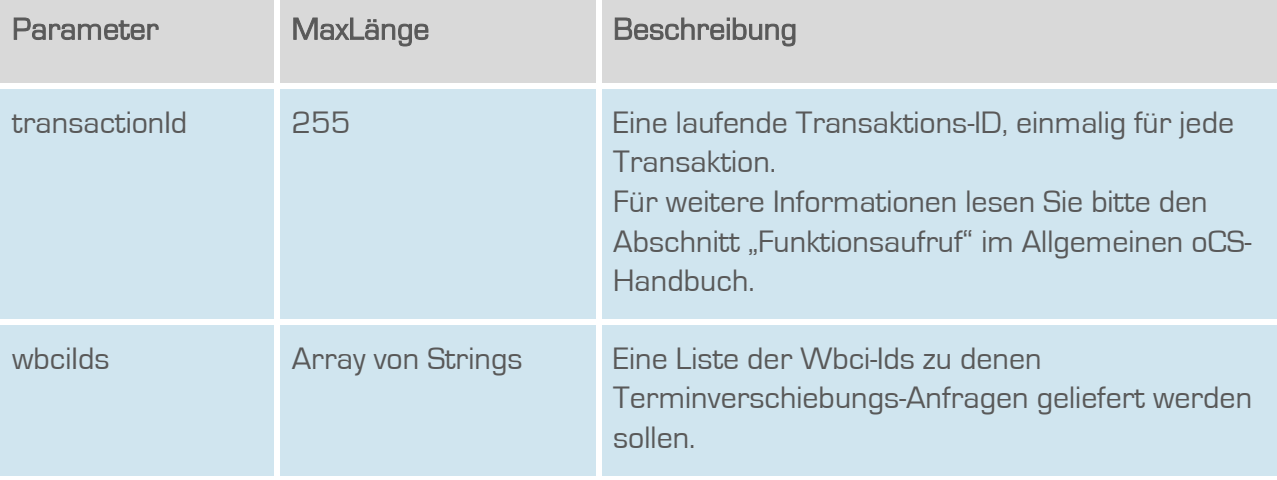

#### **Rückgabe**

#### GetDateshiftsByWbciIdsSuccess

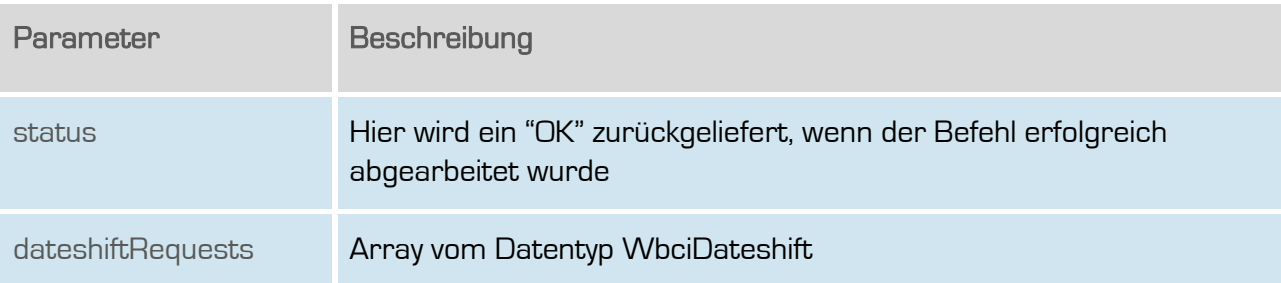

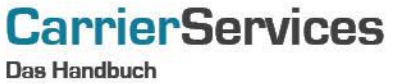

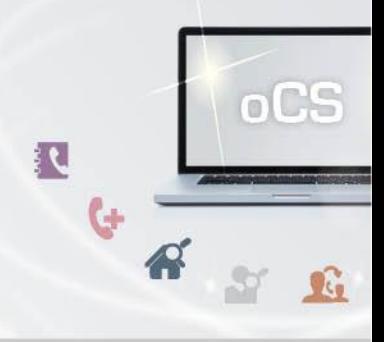

#### <span id="page-29-0"></span>answerDateshiftRequest

Beantwortet eine Terminverschiebungs-Anfrage.

Dieser Befehl ist resellerfähig. Wenn eine ResellerID im Header des SOAP-Requests angegeben, werden nur Ergebnisse zu dieser ResellerID wiedergegeben.

### Anfrage

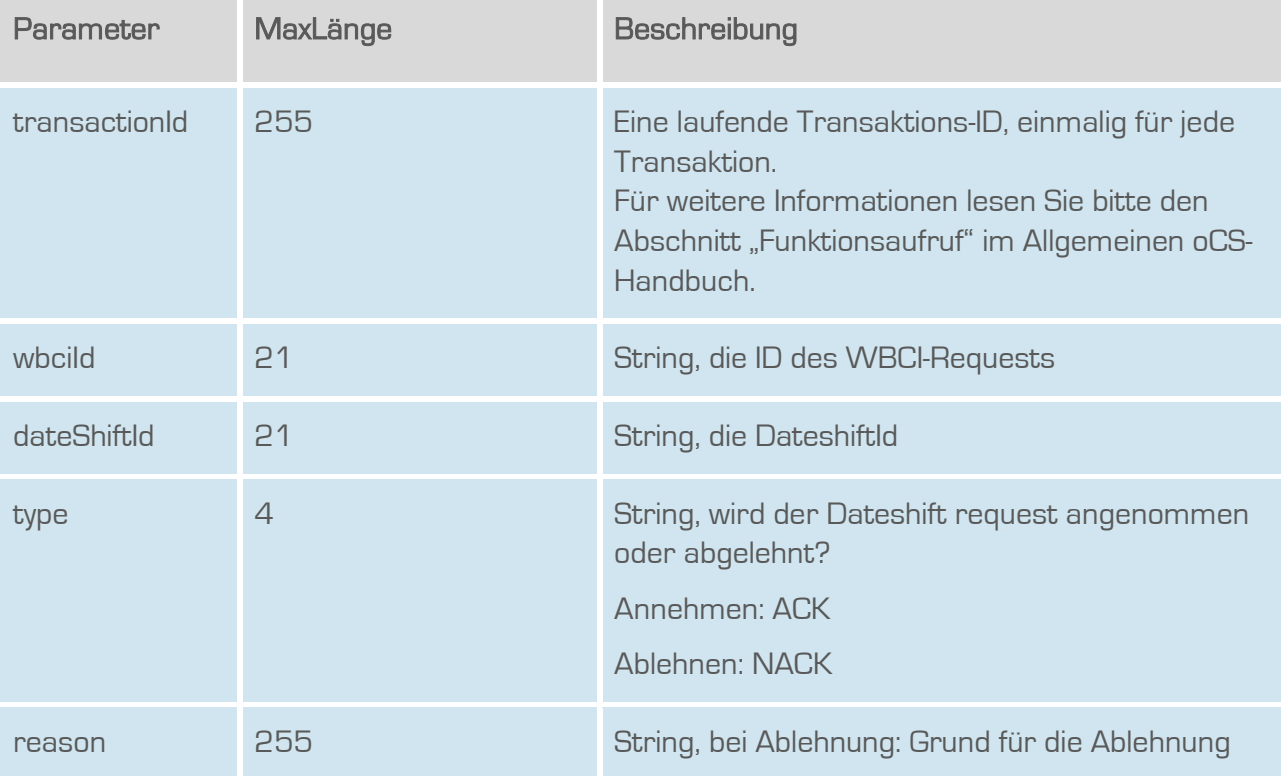

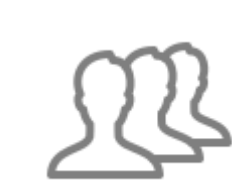

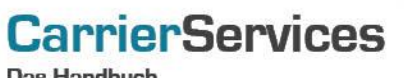

**Das Handbuch** 

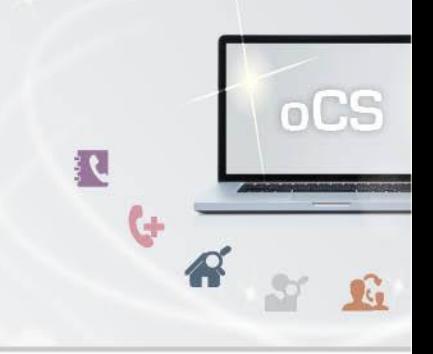

# Rückgabe

# answerDateshiftRequestSuccess

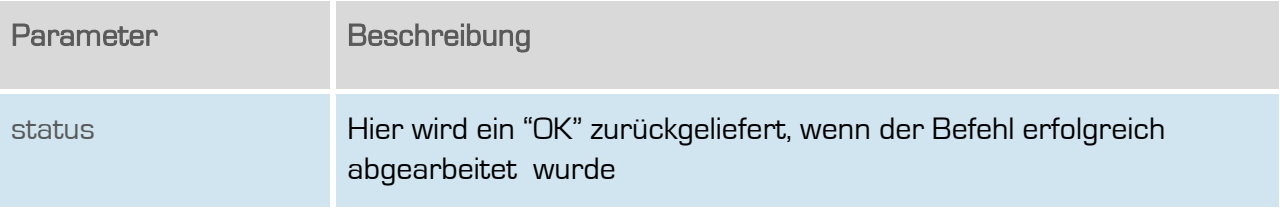

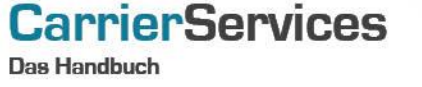

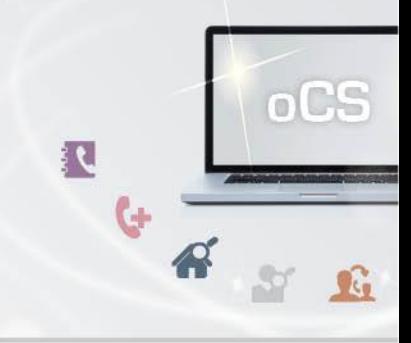

#### <span id="page-31-0"></span>getUnidentifiedSubscriber

Wenn ein übergebender Endkunde nicht direkt einer TNBAccountSubscriberID zugeordnet werden kann, so können die entsprechenden Endkundendaten mit diesem Befehl abgefragt werden.

Dieser Befehl ist resellerfähig. Wenn eine ResellerID im Header des SOAP-Requests angegeben, werden nur Ergebnisse zu dieser ResellerID wiedergegeben.

### Anfrage

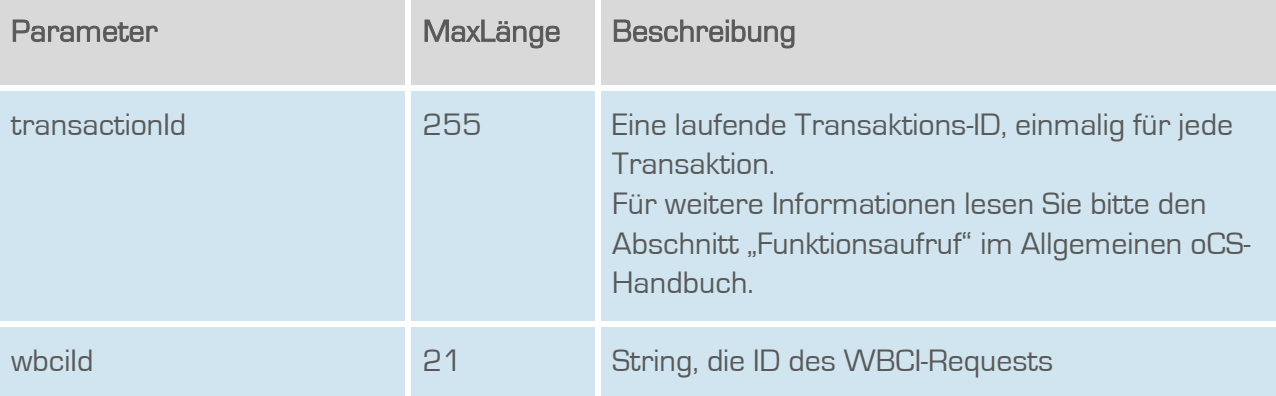

#### **Rückgabe**

#### getUnidentifiedSubscriberSuccess

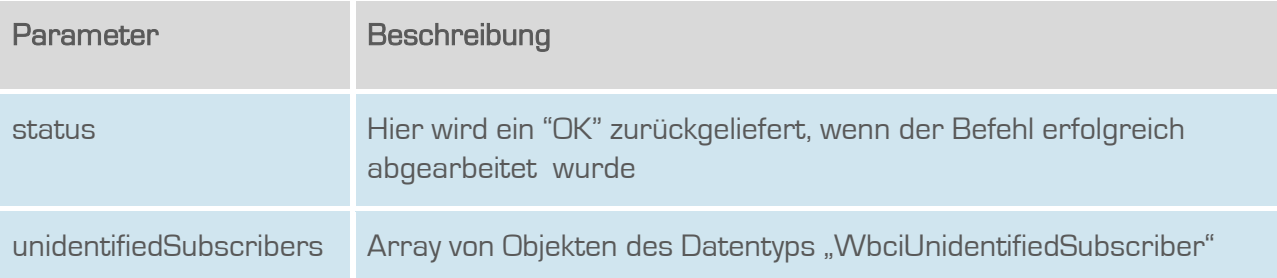

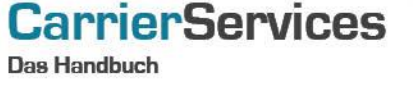

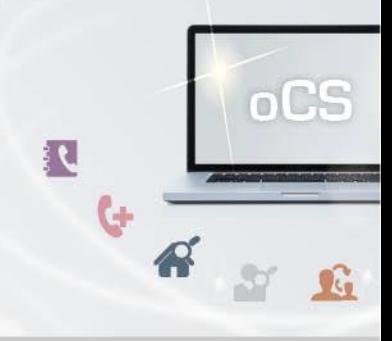

#### <span id="page-32-0"></span>**getRessources**

Listet alle Ressourcen zur übergebenen wbciIdDieser Befehl ist resellerfähig. Wenn eine ResellerID im Header des SOAP-Requests angegeben, werden nur Ergebnisse zu dieser ResellerID wiedergegeben.

#### Anfrage

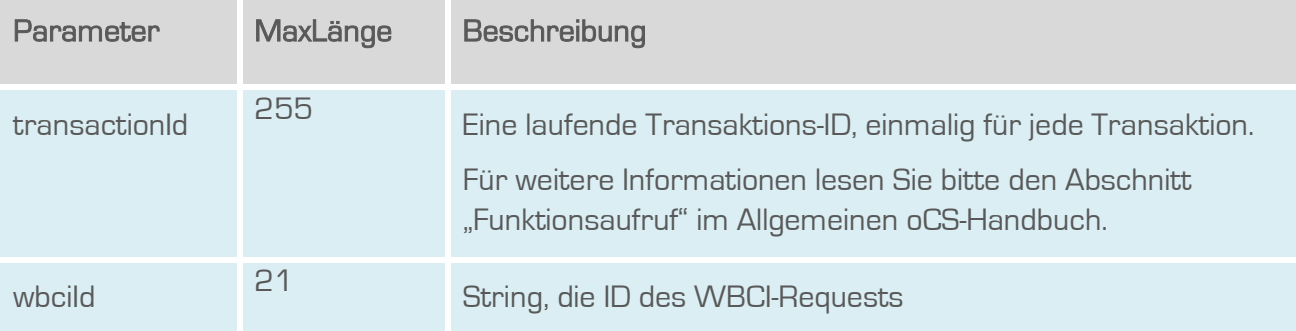

### **Rückgabe**

#### **GetResourceSuccess**

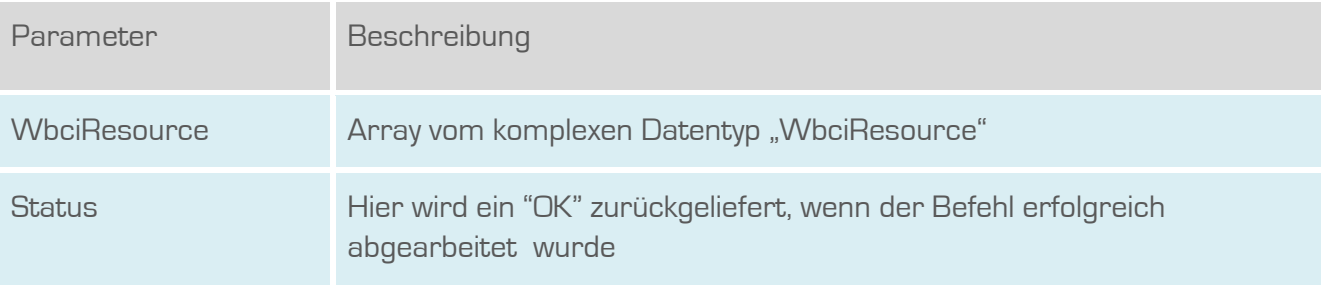

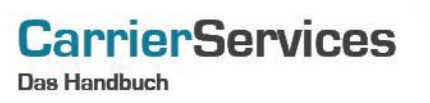

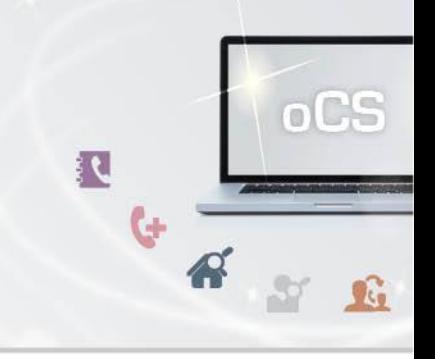

#### <span id="page-33-0"></span>addResources

Fügt eine neue Ressource zu einem WBCI-Prozess hinzu.

Dieser Befehl ist resellerfähig. Wenn eine ResellerID im Header des SOAP-Requests angegeben, werden nur Ergebnisse zu dieser ResellerID wiedergegeben.

#### Anfrage

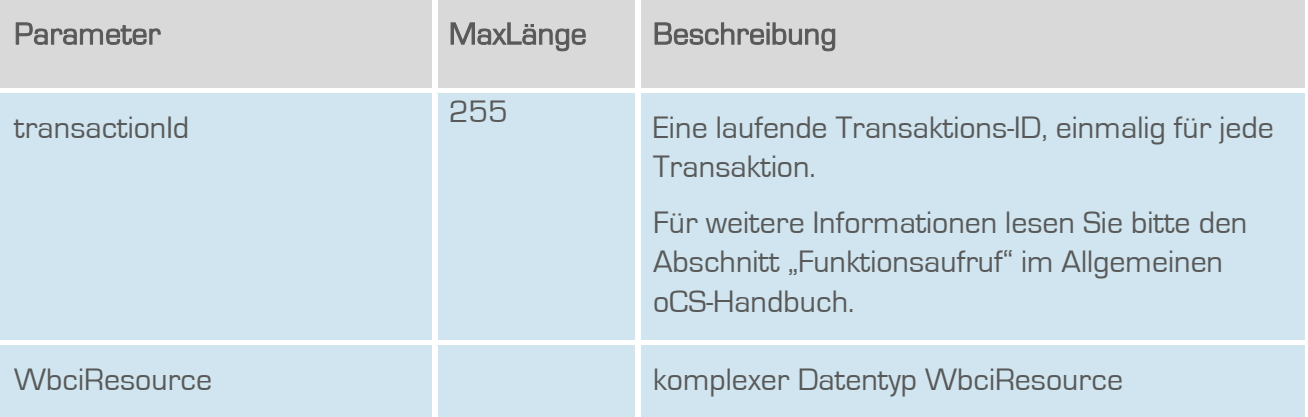

#### **Rückgabe**

#### AddResourceSuccess

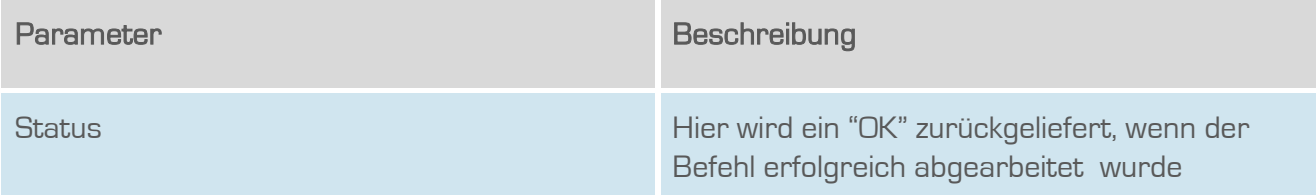

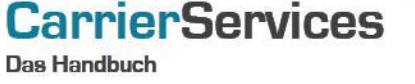

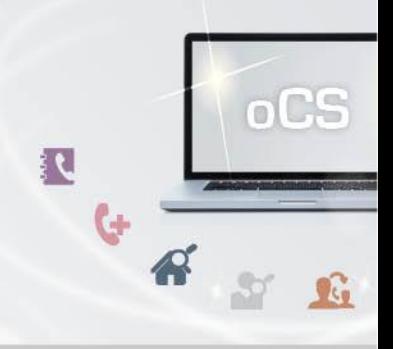

#### <span id="page-34-0"></span>updateResource

Updated die übergebene WbciResource auf die neuen Werte, die sich in der WbciResource befinden. Hierbei wird die WbciResource, die geupdated werden soll, eindeutig durch ihre ID identifiziert.

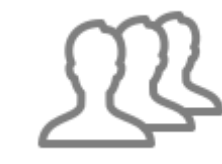

Dieser Befehl ist resellerfähig. Wenn eine ResellerID im Header des SOAP-Requests angegeben, werden nur Ergebnisse zu dieser ResellerID wiedergegeben.

#### Anfrage

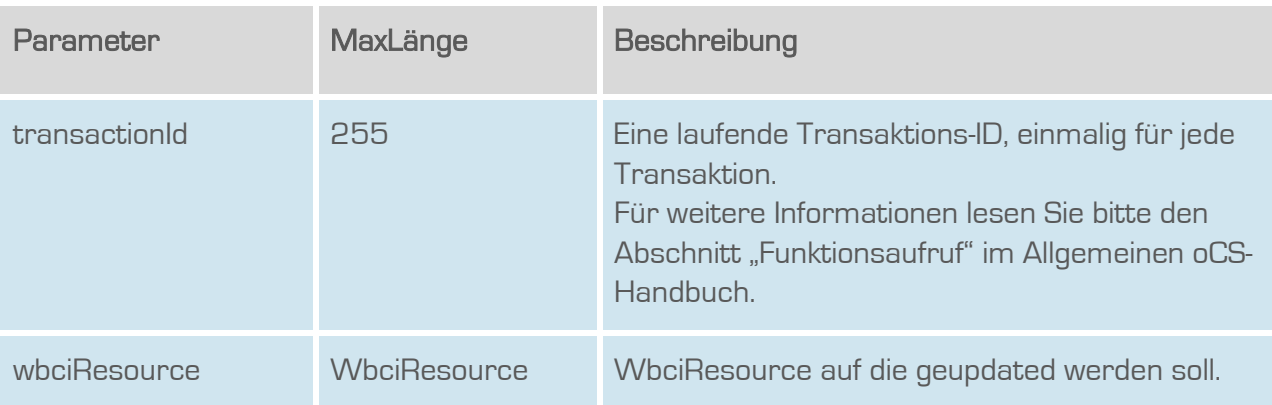

#### **Rückgabe**

#### UpdateResourceSuccess

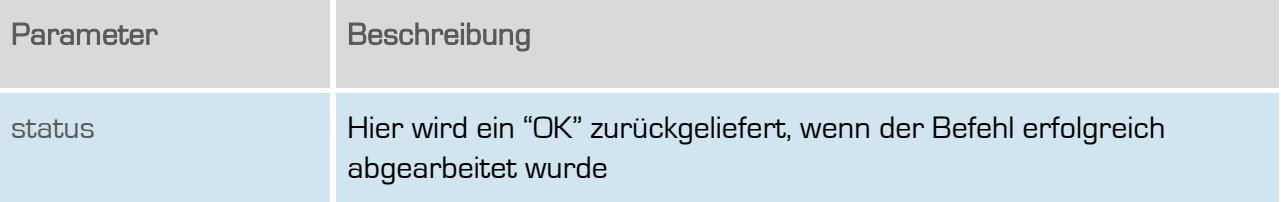

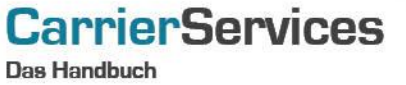

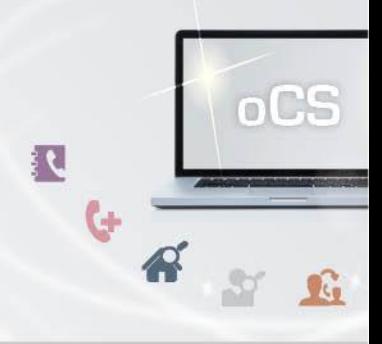

#### <span id="page-35-0"></span>getWbciNumbers

Listet alle Rufnummern zur übergebenen wbciId.

Dieser Befehl ist resellerfähig. Wenn eine ResellerID im Header des SOAP-Requests angegeben, werden nur Ergebnisse zu dieser ResellerID wiedergegeben.

### Anfrage

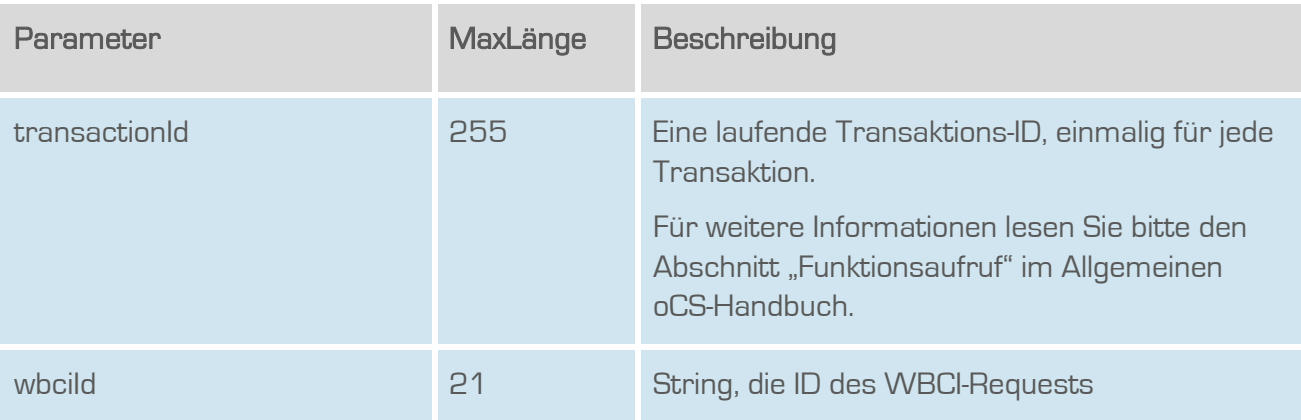

#### **Rückgabe**

### GetWbciNumbersSuccess

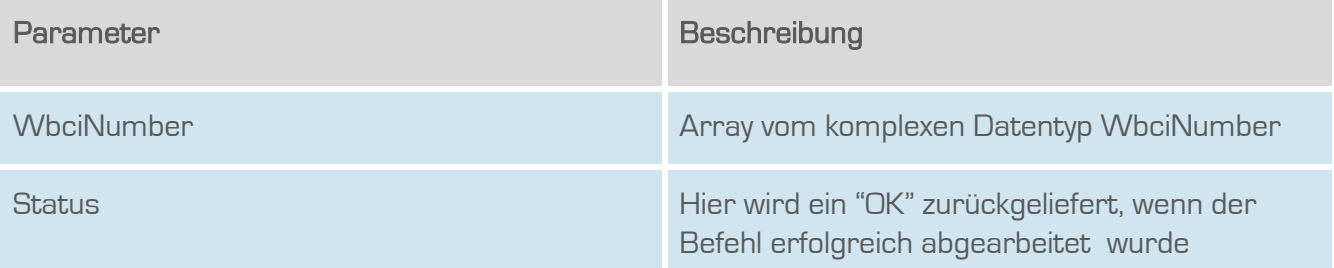

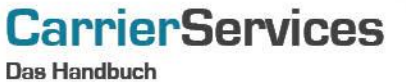

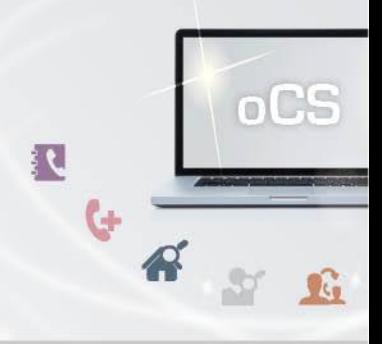

#### <span id="page-36-0"></span>getWbciAanschl

Listet alle Anlagenanschlüsse zur übergebenen wbcild.

Dieser Befehl ist resellerfähig. Wenn eine ResellerID im Header des SOAP-Requests angegeben, werden nur Ergebnisse zu dieser ResellerID wiedergegeben.

### Anfrage

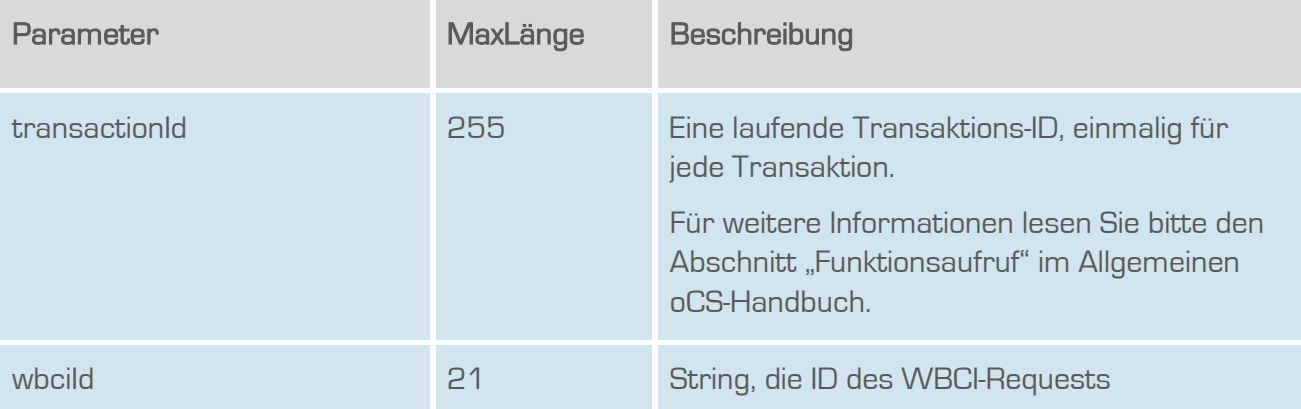

### **Rückgabe**

### GetWbciAanschlSuccess

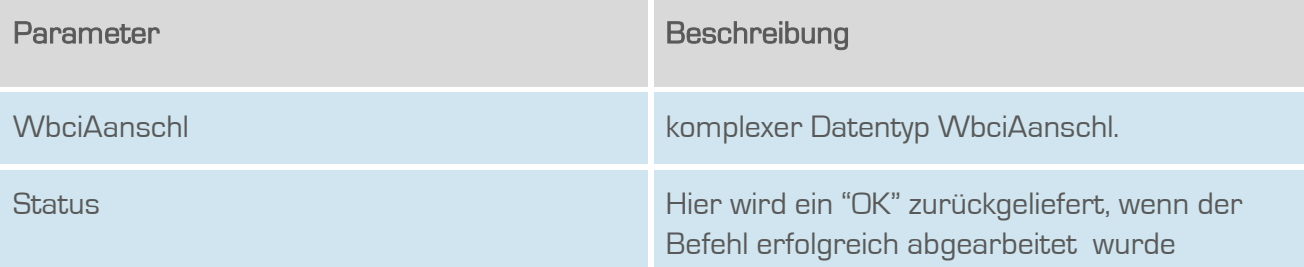

#### nuthox

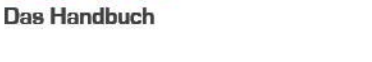

**CarrierServices** 

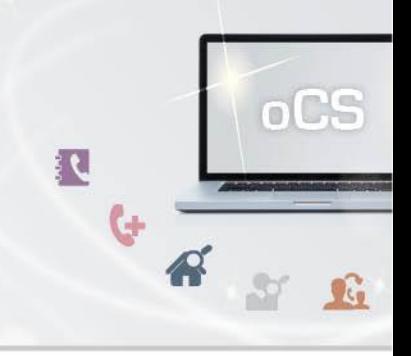

#### <span id="page-37-0"></span>addWbciNumber

Fügt entweder eine Rufnummer hinzu ODER (falls Rufnummer schon vorhanden) updated die PK zu der Rufnummer. Dieser Befehl darf NUR ausgeführt werden, wenn es sich um einen Export handelt und noch kein Portierungsdatum gesetzt ist.

Dieser Befehl ist resellerfähig. Wenn eine ResellerID im Header des SOAP-Requests angegeben, werden nur Ergebnisse zu dieser ResellerID wiedergegeben.

#### Anfrage

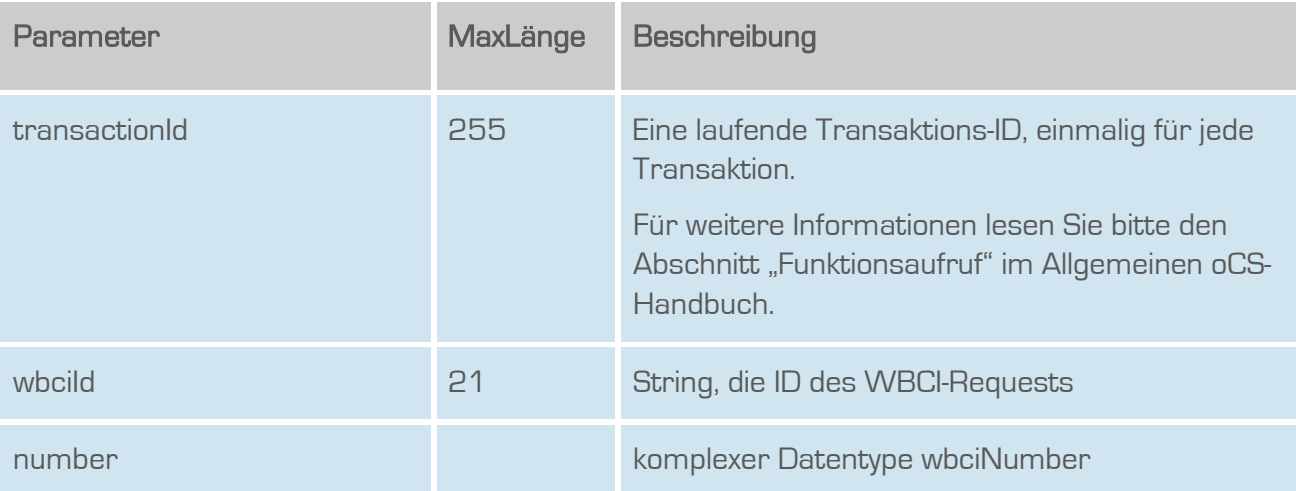

#### **Rückgabe**

#### AddWbciNumberSuccess

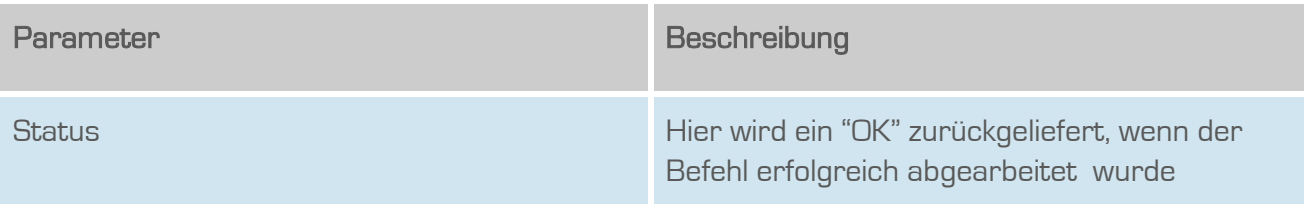

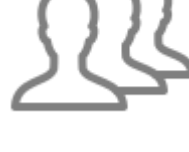

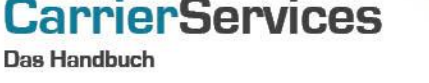

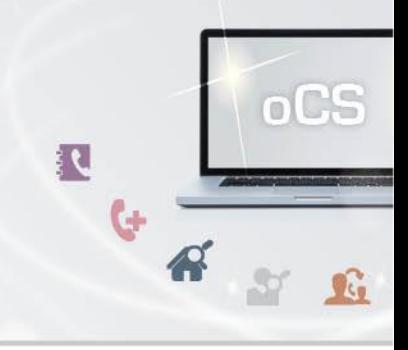

#### <span id="page-38-0"></span>addAanschlPk

Der existierende Anlagenanschluss zur übergebenen wbciId wird mit der PK angereichert. Dieser Befehl darf NUR ausgeführt werden, wenn es sich um einen Export handelt und noch kein Portierungsdatum gesetzt ist.

Dieser Befehl ist resellerfähig. Wenn eine ResellerID im Header des SOAP-Requests angegeben, werden nur Ergebnisse zu dieser ResellerID wiedergegeben.

#### Anfrage

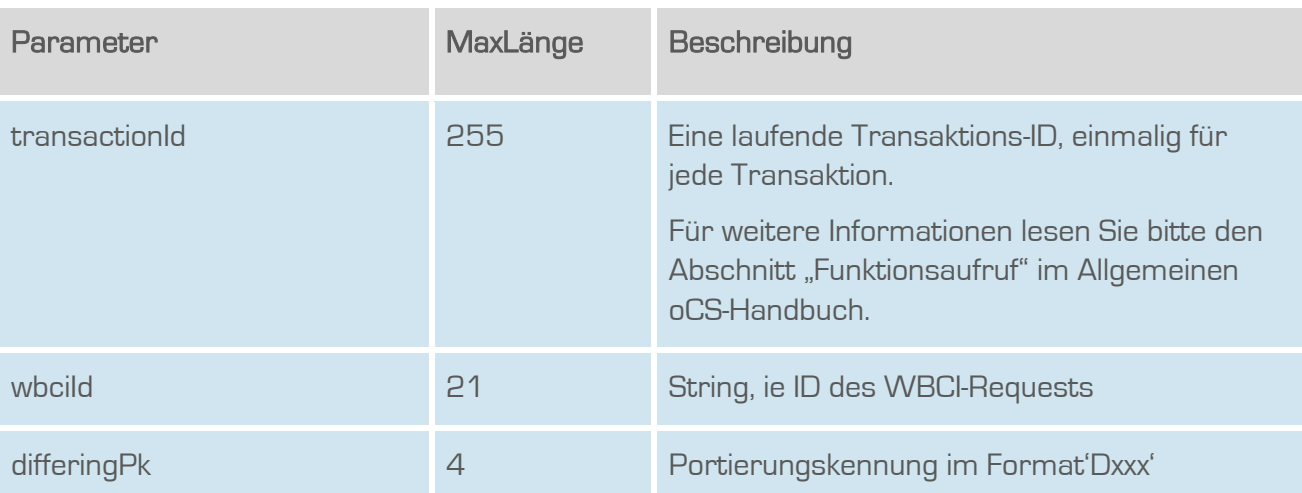

#### **Rückgabe**

#### AddAanschlPkSuccess

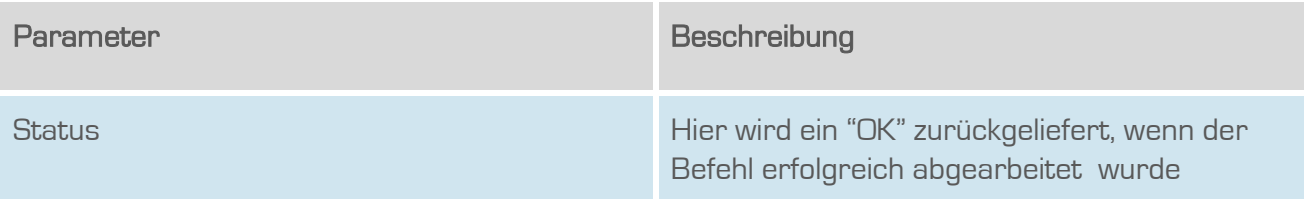

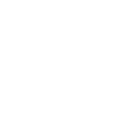

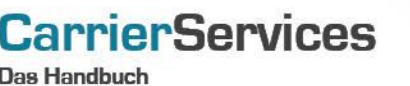

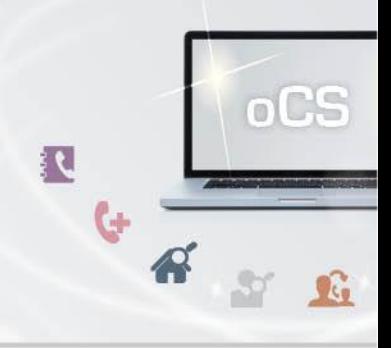

#### <span id="page-39-0"></span>updatePortingTechnology

Updated die Technologie in dem zur Wbci-ID zugehörigen Wbci-Prozess.

Dieser Befehl ist resellerfähig. Wenn eine ResellerID im Header des SOAP-Requests angegeben, werden nur Ergebnisse zu dieser ResellerID wiedergegeben.

#### Anfrage

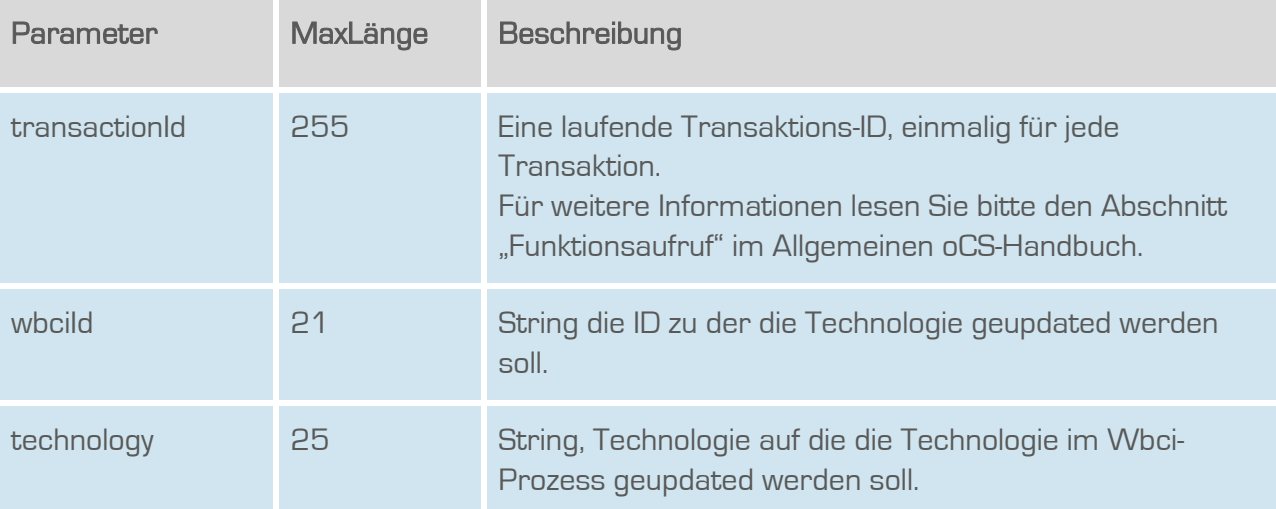

### Rückgabe

### UpdatePortingTechnologySuccess

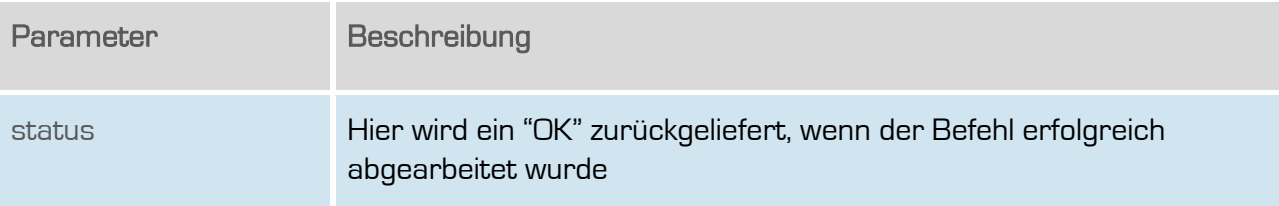

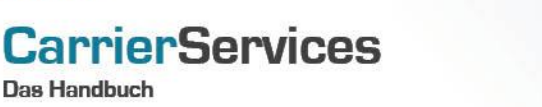

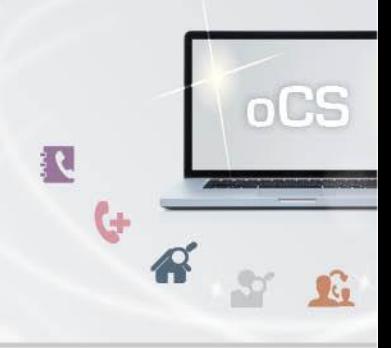

#### <span id="page-40-0"></span>updatePkidDiffering

Updated die Portierungskennung, bei die abzugebende Rufnummer/Block liegt.

Dieser Befehl ist resellerfähig. Wenn eine ResellerID im Header des SOAP-Requests angegeben, werden nur Ergebnisse zu dieser ResellerID wiedergegeben.

### Anfrage

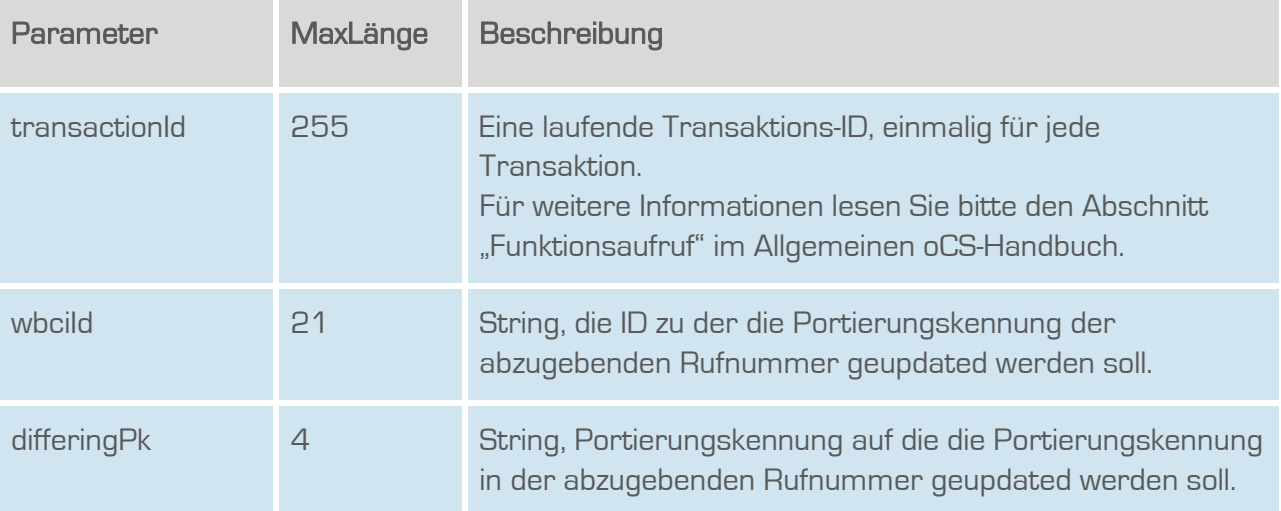

### Rückgabe

### UpdatePkidDifferingSuccess

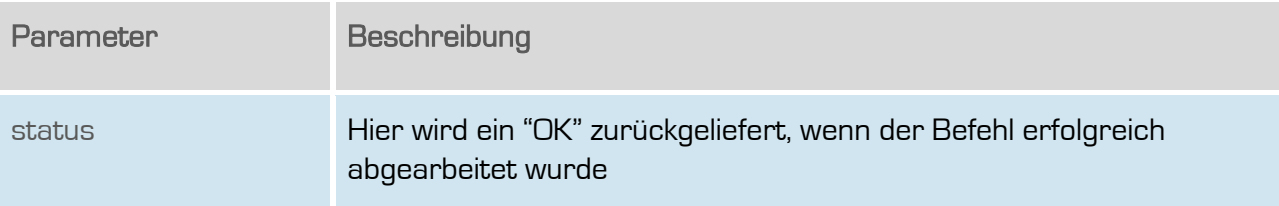

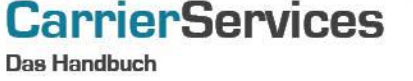

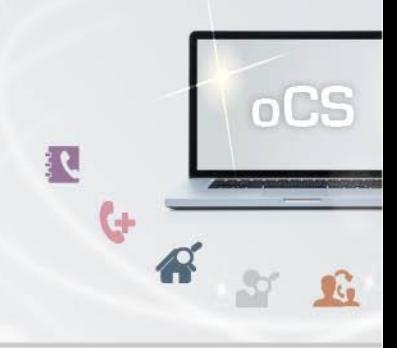

#### <span id="page-41-0"></span>updateWbciEdited

Updated des Bearbeitet-Flag in dem zur Wbci-ID zugehörigen Wbci-Prozess. Bei dem Bearbeitet-Flag handelt es sich um ein individuelles Feld, das der Kunde setzen kann.

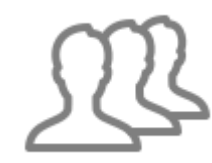

Dieser Befehl ist resellerfähig. Wenn eine ResellerID im Header des SOAP-Requests angegeben, werden nur Ergebnisse zu dieser ResellerID wiedergegeben.

#### Anfrage

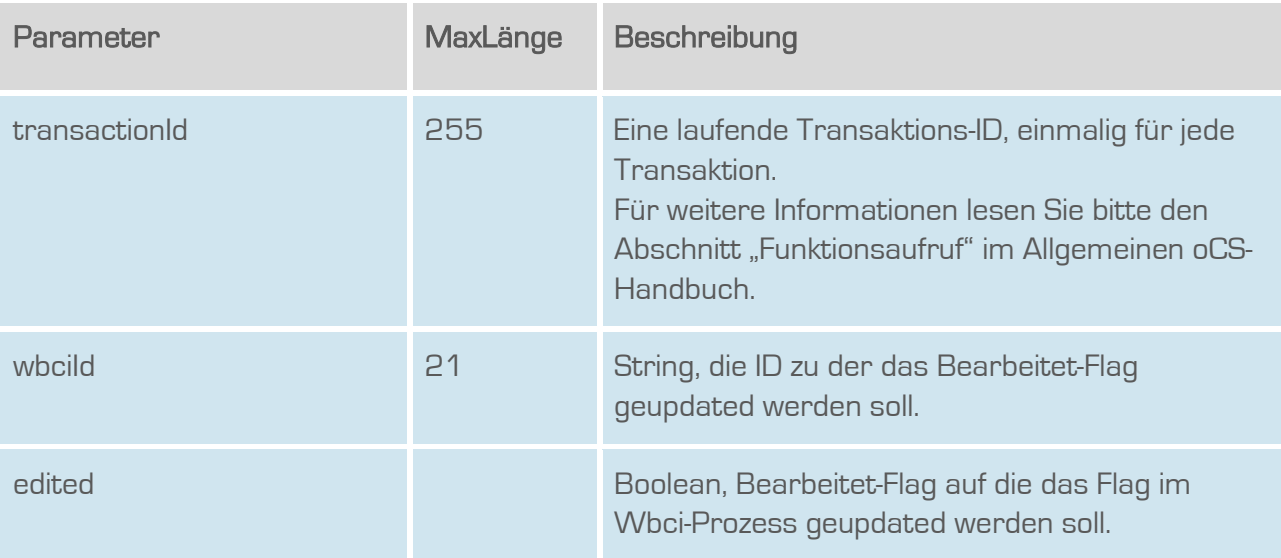

#### **Rückgabe**

#### UpdatePortingTechnologySuccess

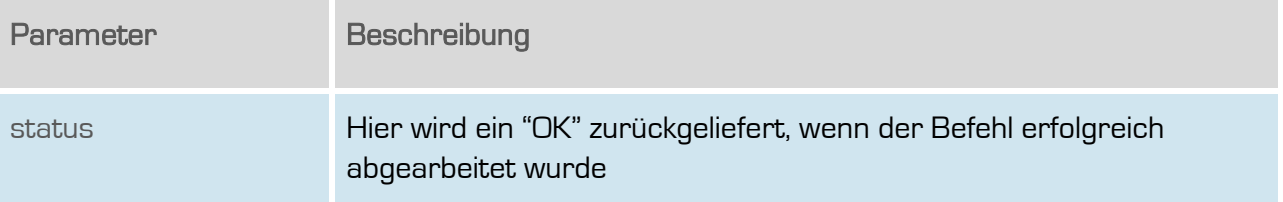

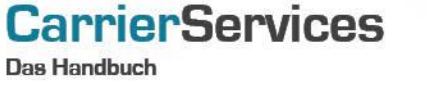

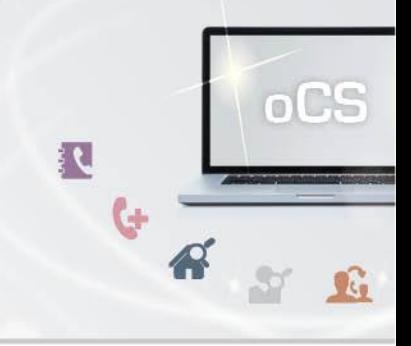

#### <span id="page-42-0"></span>updateWbciNumber

Updated die accountRoutinginfoId einer Routinginformation zu einem Account, wie z.B. ein whitebox-Sipaccoun in einer WbciNumber.

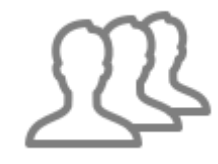

Dieser Befehl ist resellerfähig. Wenn eine ResellerID im Header des SOAP-Requests angegeben, werden nur Ergebnisse zu dieser ResellerID wiedergegeben.

#### Anfrage

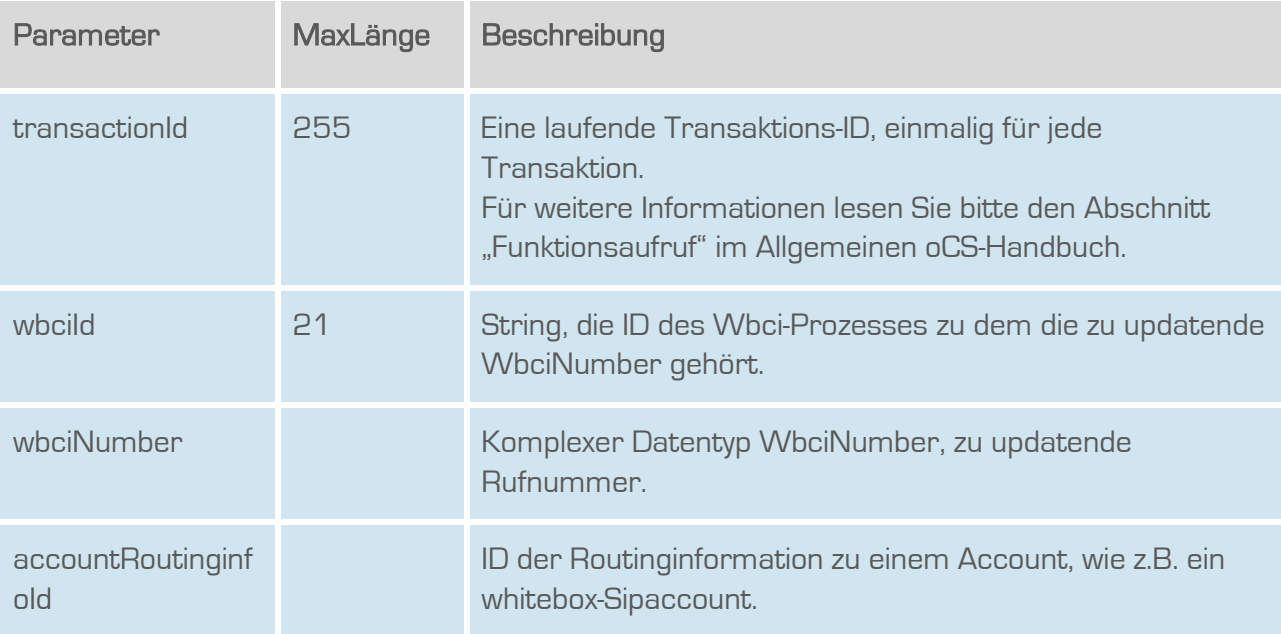

### **Rückgabe**

#### UpdateWbciNumberSuccess

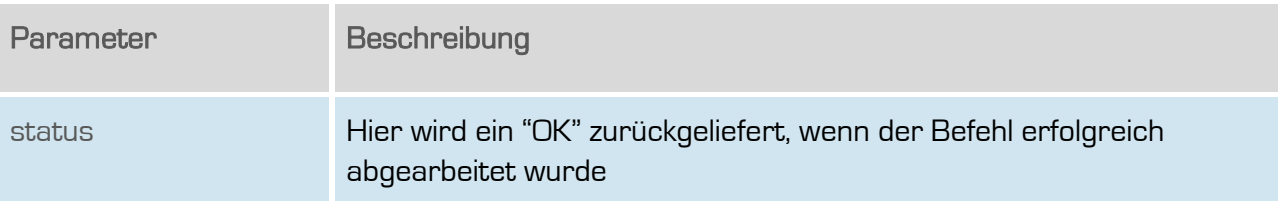

<span id="page-43-0"></span>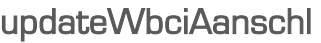

Updated die accountRoutinginfoId einer Routinginformation zu einem Account, wie z.B. ein whitebox-Sipaccoun in einem WbciAanschl.

Dieser Befehl ist resellerfähig. Wenn eine ResellerID im Header des SOAP-Requests angegeben, werden nur Ergebnisse zu dieser ResellerID wiedergegeben.

#### Anfrage

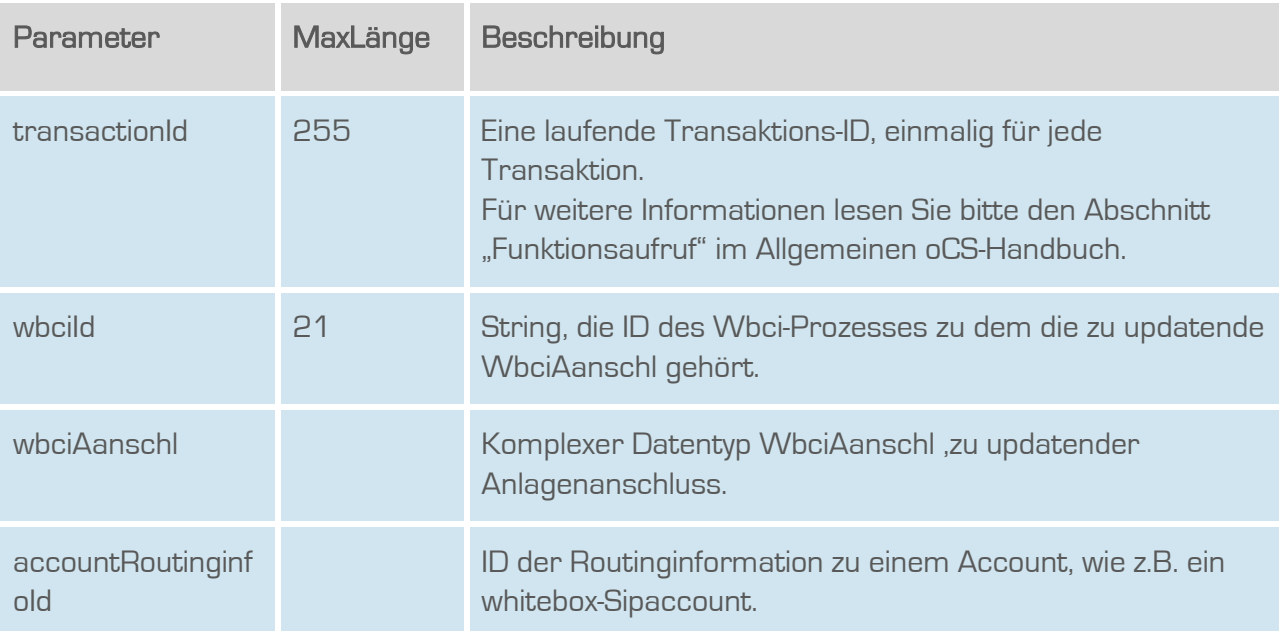

#### **Rückgabe**

#### UpdateWbciAanschlSuccess

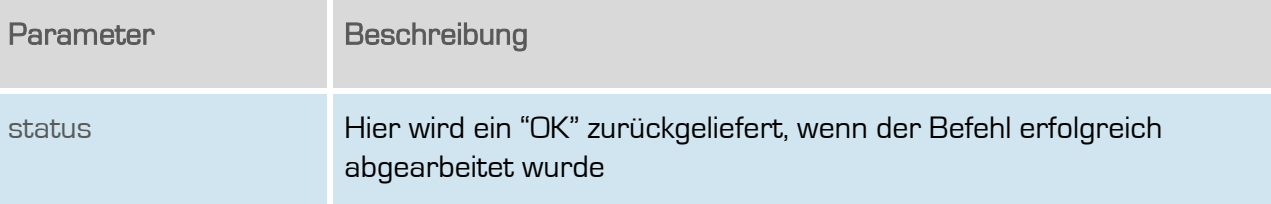

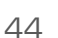

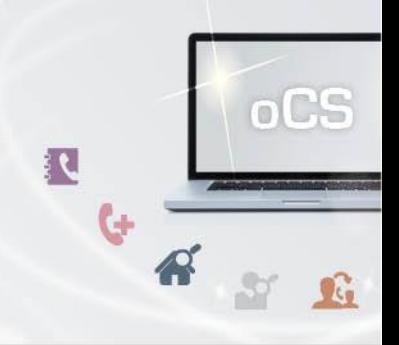

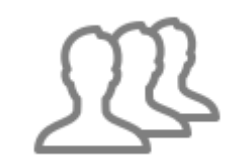

**CarrierServices Das Handbuch** 

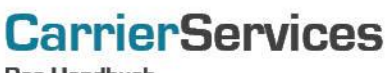

**Das Handbuch** 

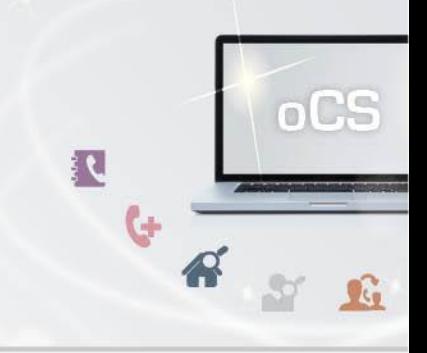